# TTIC 31190: **Natural Language Processing**

Kevin Gimpel Spring 2018

Lecture 1: Introduction; Words 

## Course Overview

- Second time being offered (first was Winter 2016)
- Designed for first-year TTIC PhD students
- My office hours: 3-4pm Mondays (TTIC 531), or by appointment
- TA: Lifu Tu, TTIC PhD student
- TA office hours: 3-4pm Wednesdays (TTIC 501)
- course had much more interest this year than expected
- if you are not yet registered, it is unlikely you will be able to get a spot
- I have been in touch with you if you're within the first few spots on the waitlist

## Prerequisites

- No course prerequisites, but I will assume:
	- $-$  some programming experience (no specific language required)
	- familiarity with basics of calculus, linear algebra, and probability
	- will be helpful to have taken a machine learning course, but not strictly required

# Grading

- 3 assignments (15% each)
- midterm exam (15%) (Wed., May 16)
- course project (30%):
	- project proposal (5%)
	- $-$  final report (25%)
- class participation, including quizzes (10%)
- no final

## Assignments

- mixture of formal exercises, implementation, experimentation, analysis
- first assignment has been posted so that you can have a look at it, due 2 weeks from Wednesday

## Project

- Replicate [part of] a published NLP paper, or define your own project
- The project must be done in a group of two
- Each group member will receive same grade
- More details to come

## **Collaboration Policy**

• You are welcome to discuss assignments with others in the course, but solutions and code must be written individually

## Lateness Policy

- If you turn in an assignment late, a penalty will be assessed (2% per hour late)
- You will have 4 late days to use as you wish during the quarter
- Late days must be used in whole increments
	- $-$  e.g., if you turn in an assignment 6 hours late and want to use a late day to avoid penalty, it will cost an entire late day to do so

## Optional Textbooks (1/2)

- Jurafsky & Martin. *Speech and Language Processing*, 2<sup>nd</sup> Ed. & 3<sup>rd</sup> Ed.
- Many chapters of  $3<sup>rd</sup>$  edition are online
- Copies of  $2^{nd}$  edition available in TTIC library

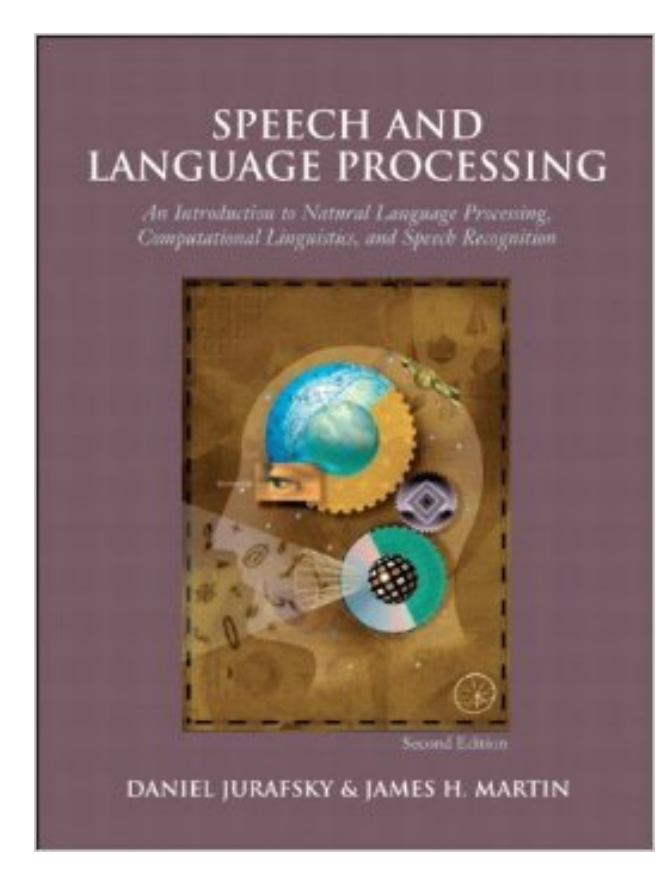

# Optional Textbooks (2/2)

- Goldberg. Neural Network Methods for Natural Language Processing.
- Earlier draft (from 2015) available online
- Two copies on reserve in TTIC library

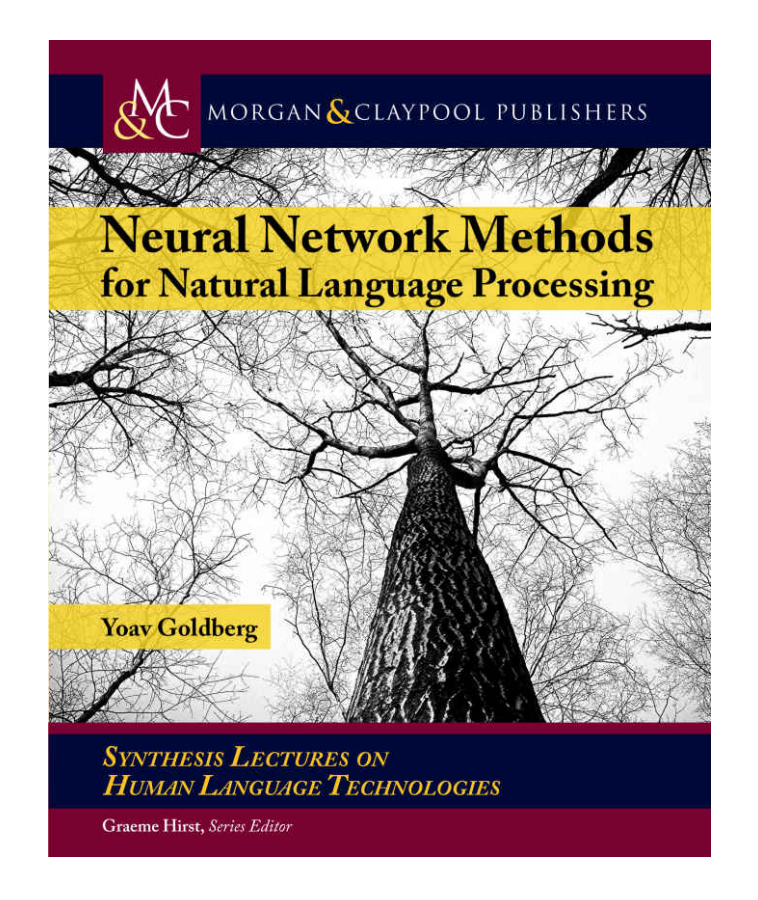

## What is natural language processing?

## What is natural language processing?

an experimental computer science research area that includes problems and solutions pertaining to the understanding of human language

#### Text Classification

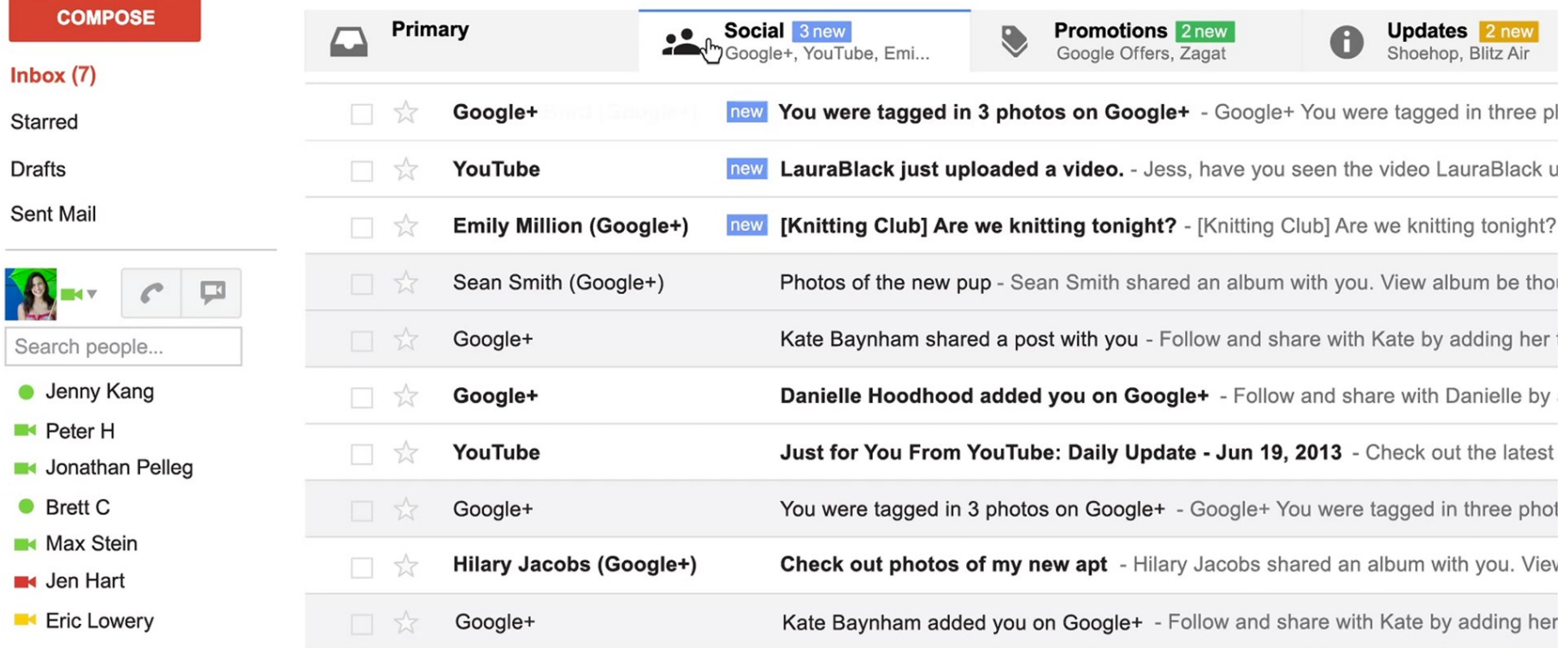

#### **Text Classification**

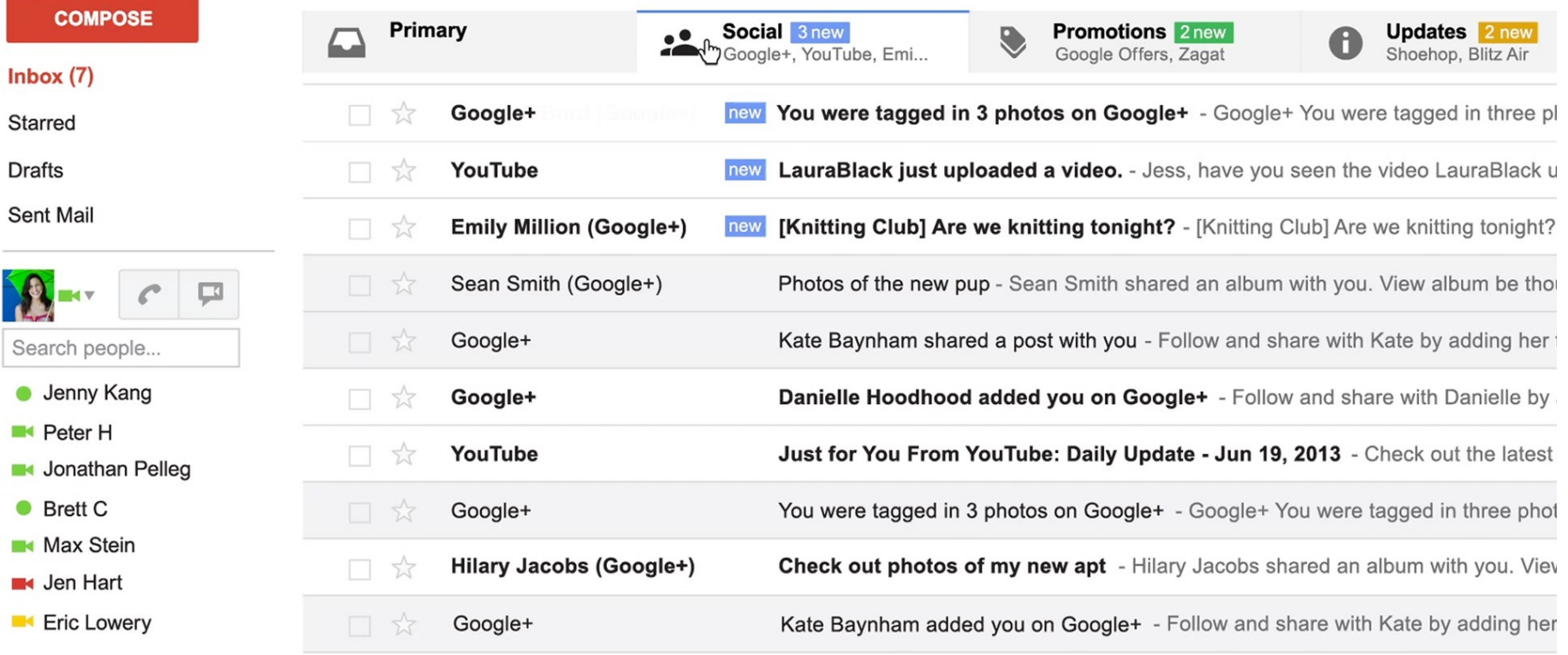

- spam / not spam
- priority level
- category (primary / social / promotions / updates)

#### Sentiment Analysis

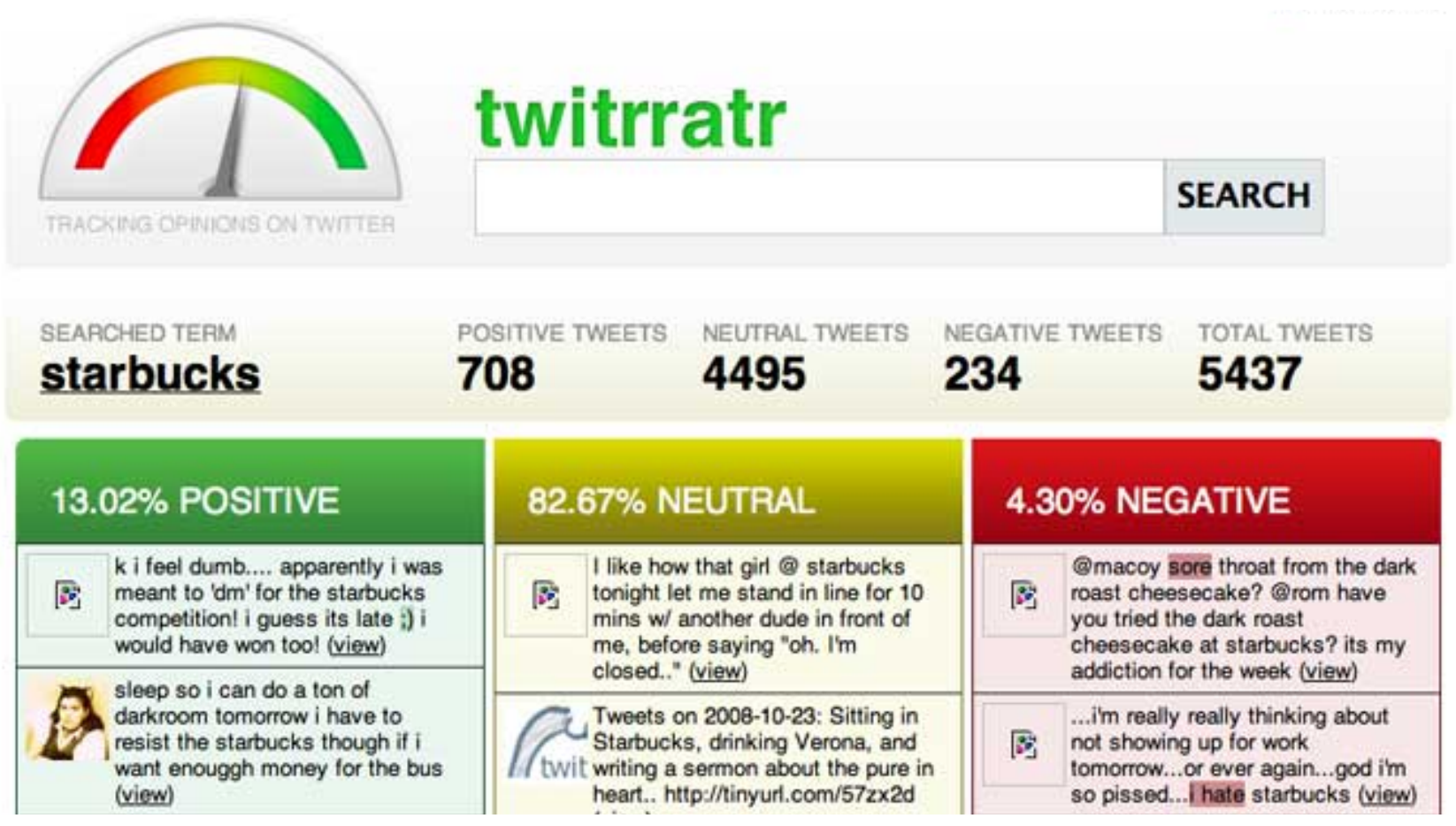

#### **Sentiment Analysis**

#### **Dick's Sporting Goods**

Seller rating: 4.4 / 5 - Based on 10,544 reviews

5 stars 3 4 stars

#### What people are saying

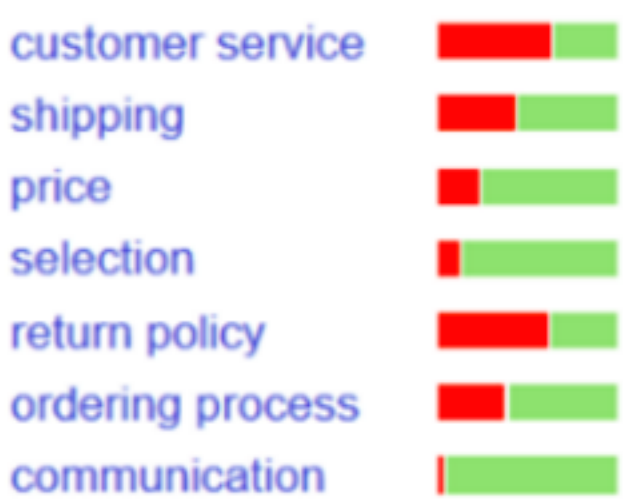

- "Terrible customer service."
- "Over all delivery speed was good."
- "Great price, fast shipping, great product."
- "Fairly good selection of parts."
- "Horrible return/exchange policy."
- "Really great transaction."
- "Quick shipping, great shipping communication"

#### Machine Translation

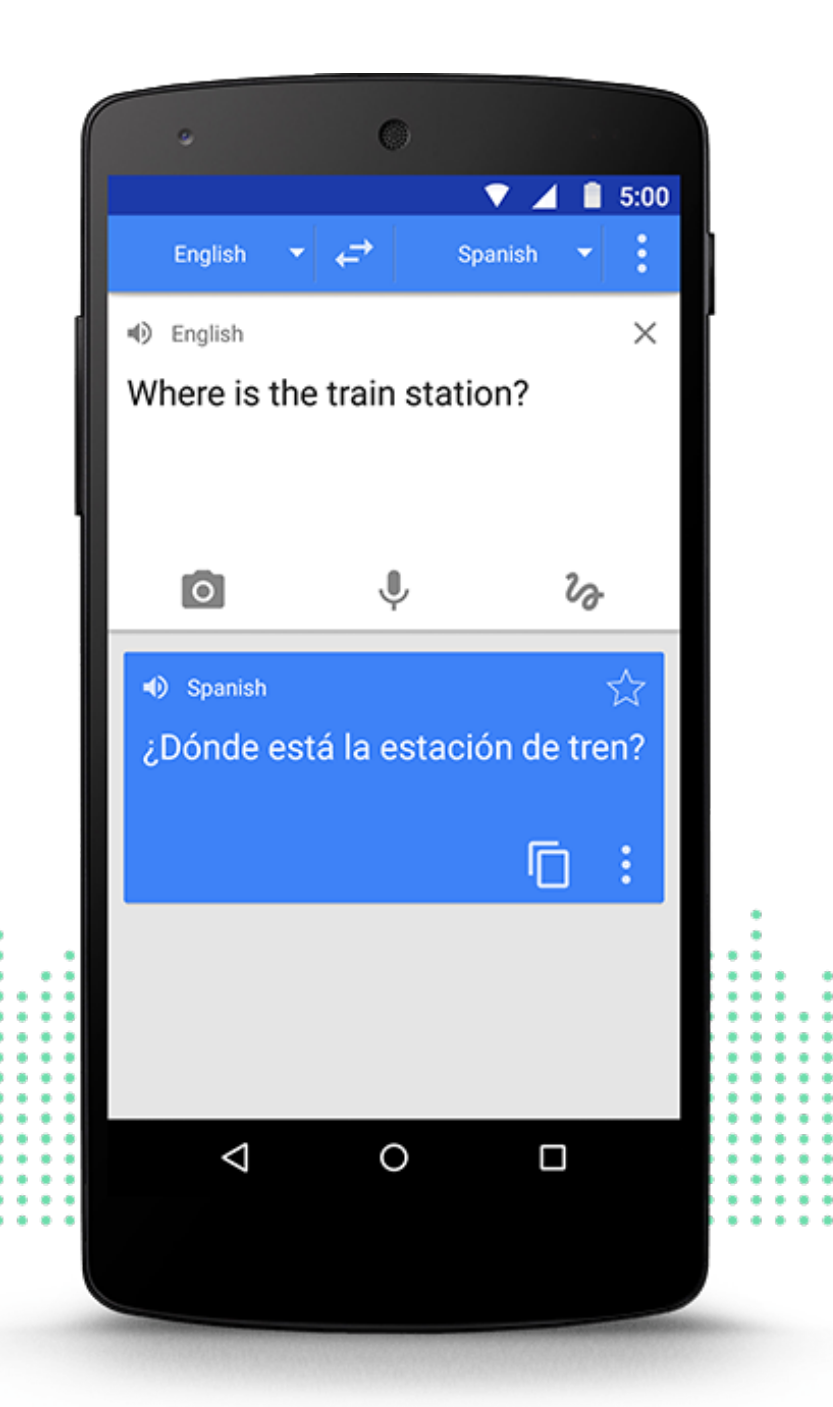

#### **Question Answering**

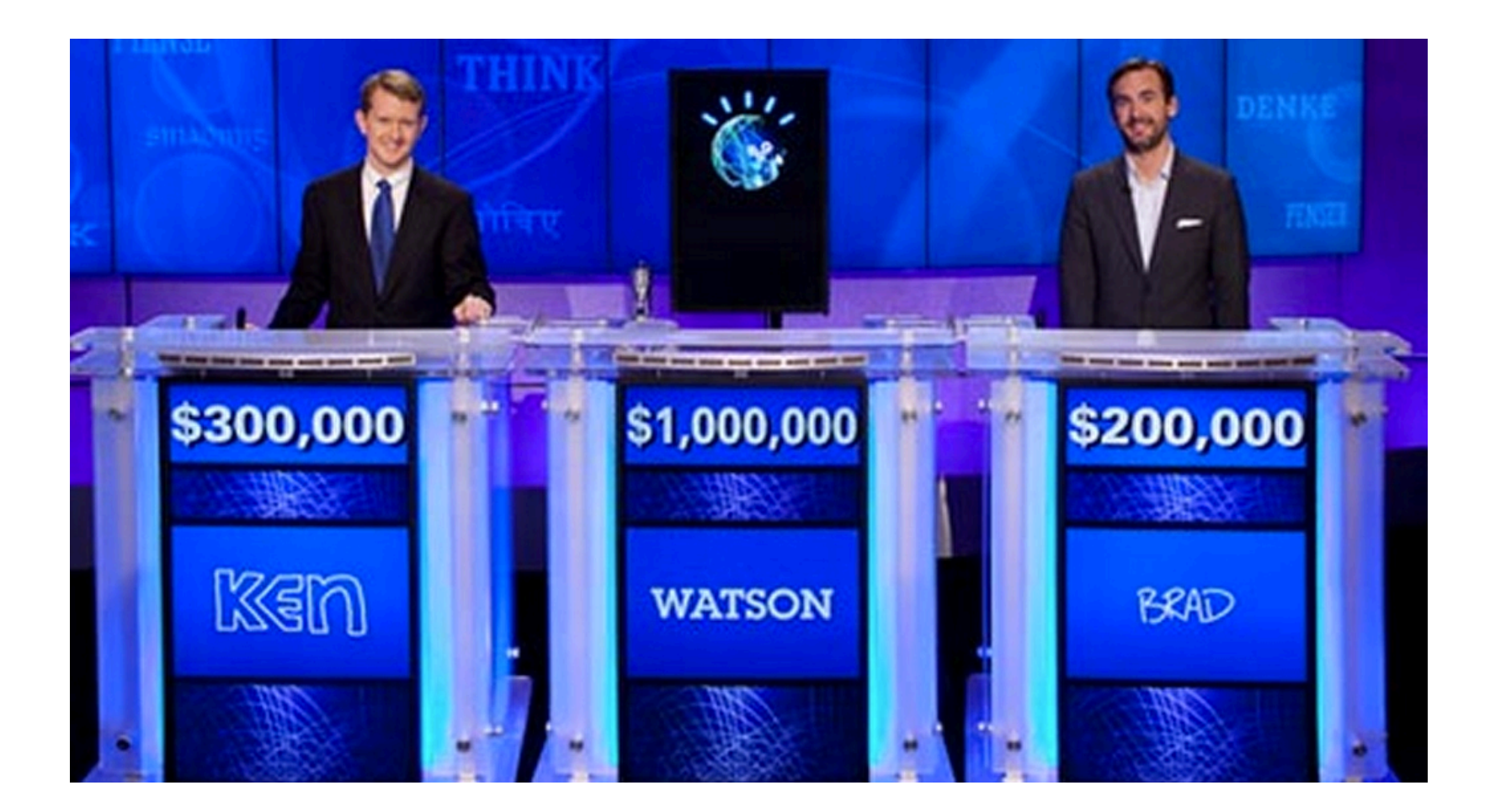

#### **Question Answering**

# **O** amazon alexa

"Alexa, who was President when Barack Obama was nine?"

"Alexa, how's my commute?

"Alexa, what's the weather?"

"Alexa, did the 49ers win?"

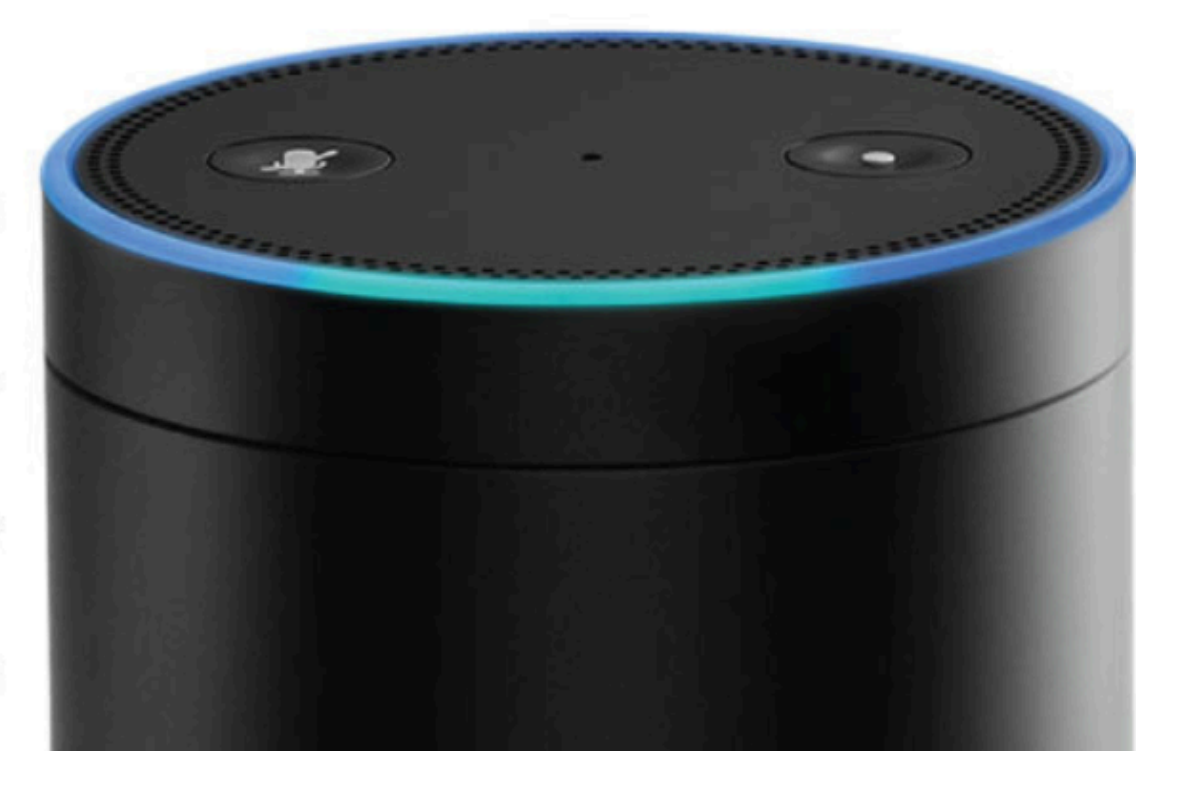

### Dialog Systems

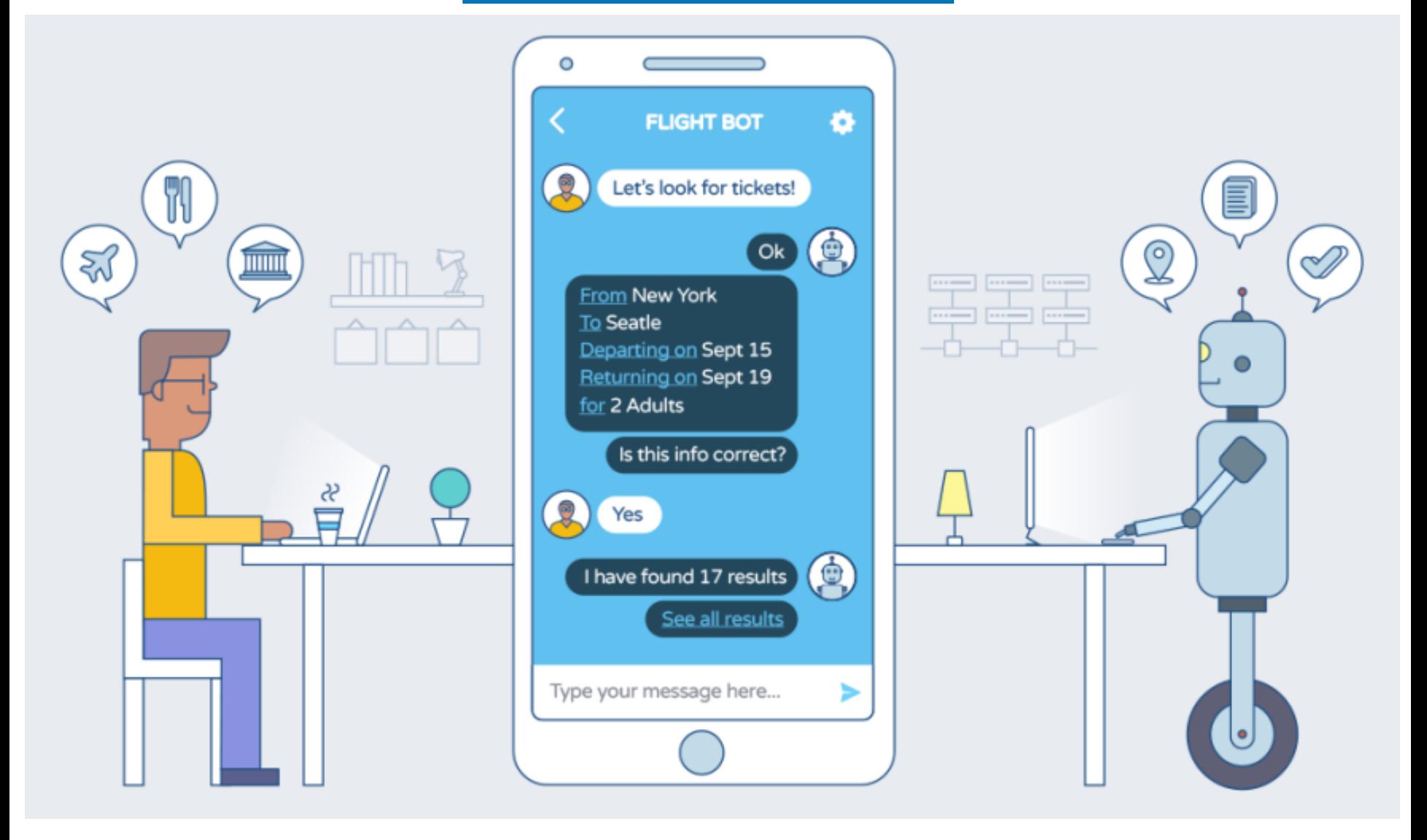

#### figure credit: Phani Marupaka

## Summarization

+ FOLLOW

175,377

#### **GIZMODO**

**Eric Limer** 湯 Filed to: SMARTWATCHES Monday 4:31pm

#### The Best Smartwatches That Aren't the **Apple Watch**

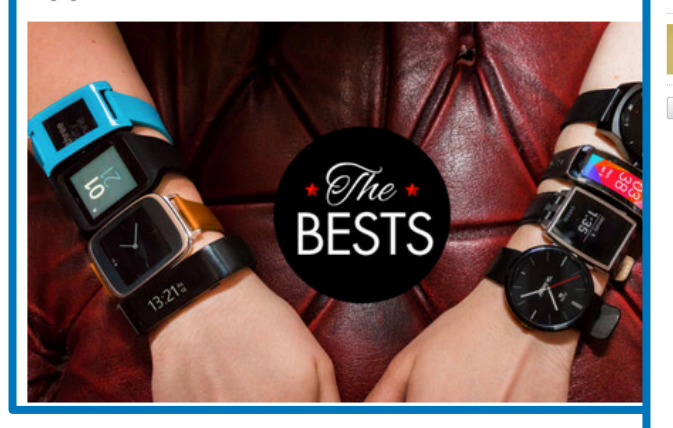

#### Five things the Pebble Time can do that the Apple Watch can't

Summary: The new Apple Watch isn't the only smartwatch to consider and if you own an iPhone then you should consider what the Pebble Time offers. Matthew lists five things to consider.

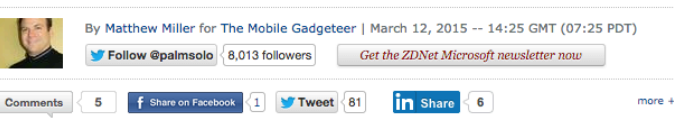

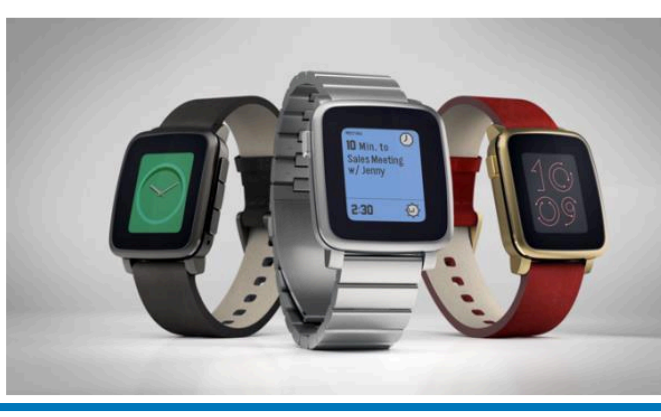

reactions so far.  $3.8K$  $9 - 11$ facebook hwitte  $f17$ E send via email c share ated Apple Watch - a product developed behind a shroud of PR control and iy for prime time. And reviews of the Apple Watch are pouring in. But a

**Apple Watch Has Big Drawbacks** 

**Interface, Reviews Say** 

apressions are not great.

## Summarization

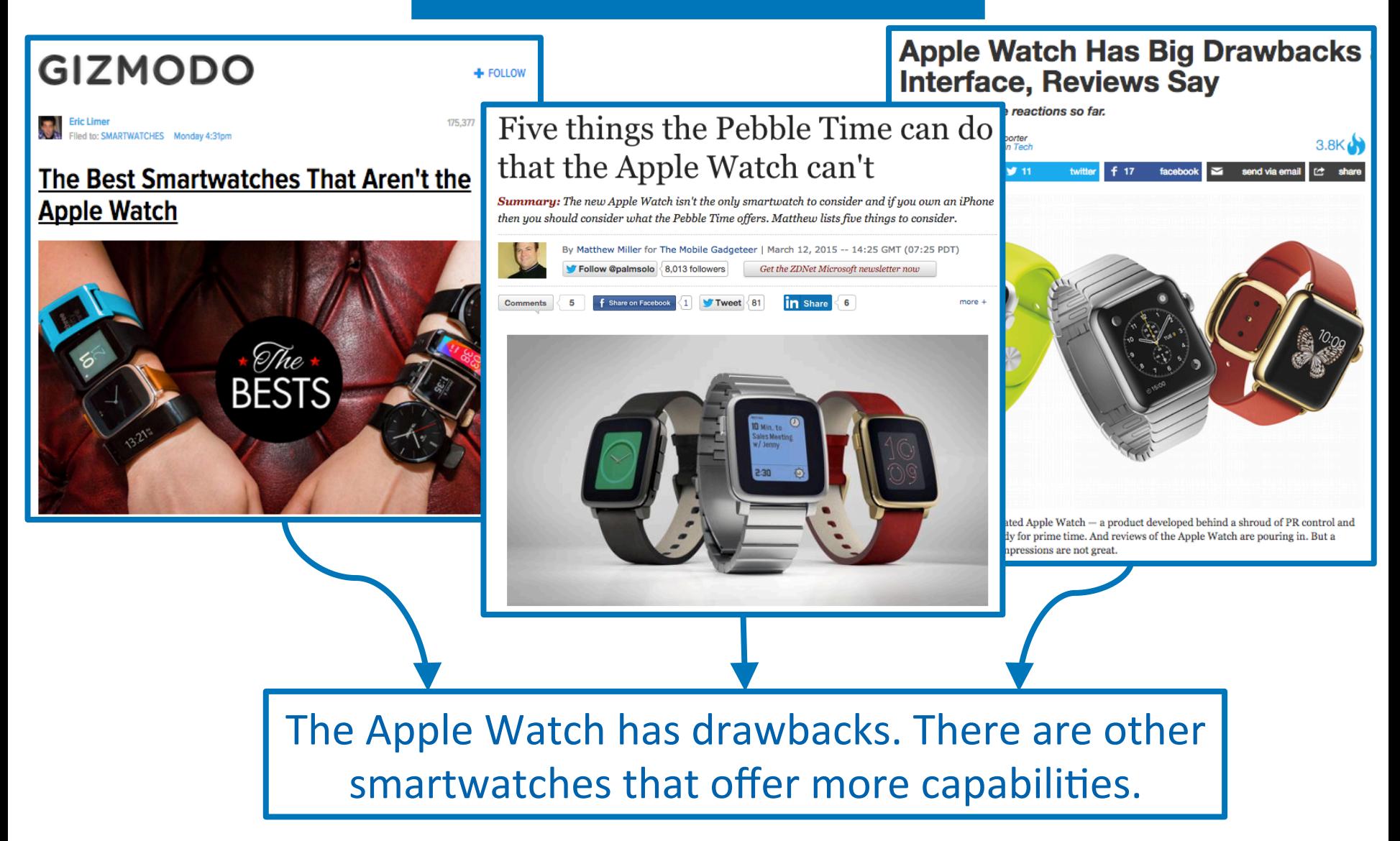

Some questioned if Tim Cook 's first product

would be a breakaway hit for Apple .

#### Part-of-Speech Tagging

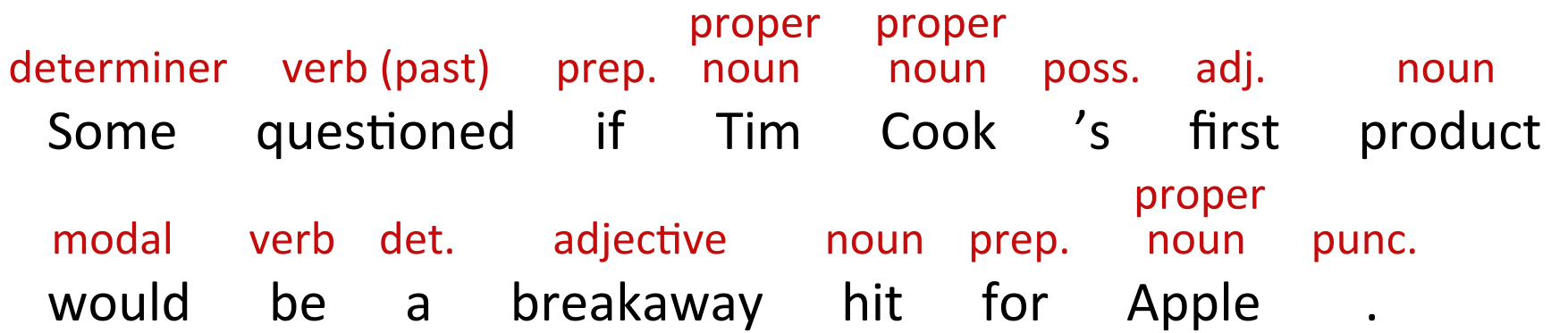

#### **Syntactic Parsing**

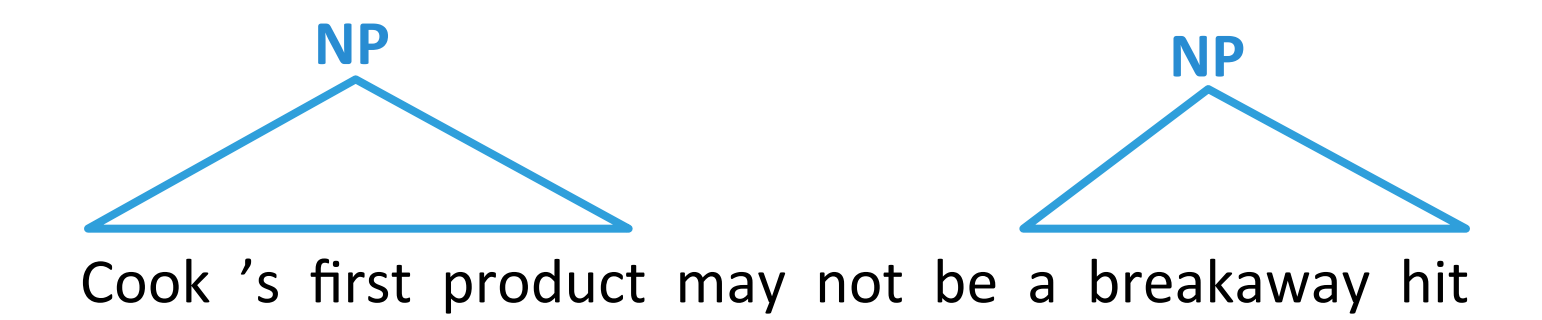

#### **Syntactic Parsing**

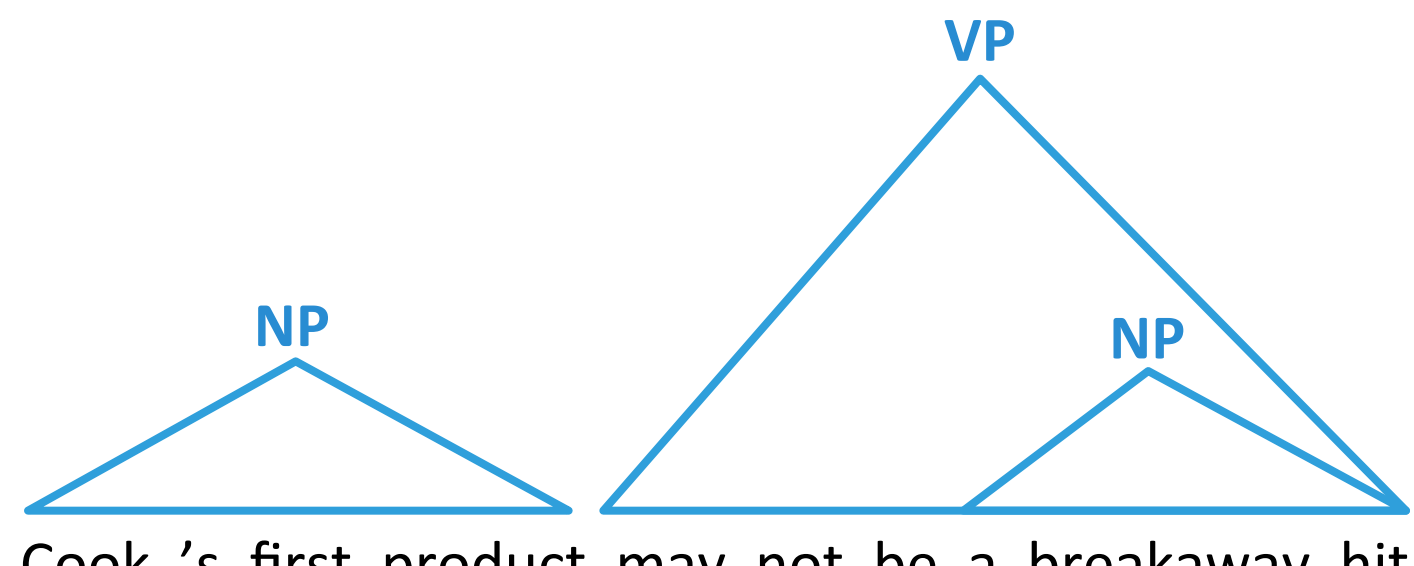

Cook 's first product may not be a breakaway hit

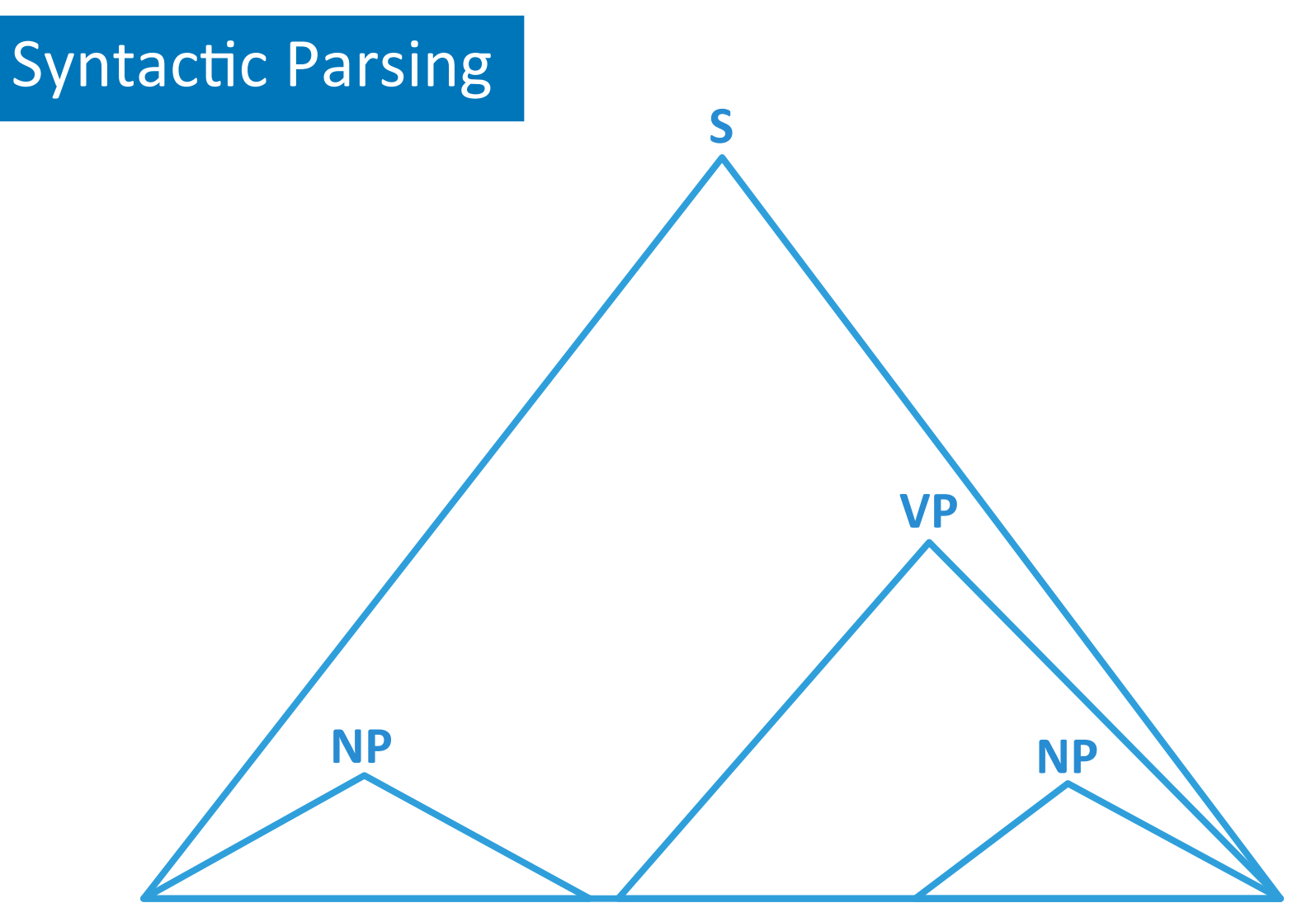

Cook 's first product may not be a breakaway hit

Some questioned if Tim Cook's first product would be a breakaway hit for Apple. **PERSON ORGANIZATION**  Some questioned if Tim Cook's first product would be a breakaway hit for Apple.

#### **Tim Cook**

From Wikipedia, the free encyclopedia

For other people named Tim Cook, see Tim Cook (c

**Timothy Donald Cook (born** November 1, 1960) is an American business executive. industrial engineer, and developer. Cook is the Chief **Executive Officer of Apple Inc.,** previously serving as the company's Chief Operating Officer, under its founder Steve  $Jobs.<sup>[4]</sup>$ 

Cook joined Apple in March 1998

## Apple Inc.

From Wikipedia, the free encyclopedia

Apple Inc. is an American **Til** multinational technology company headquartered in Cupertino, California, that designs, develops, and sells consumer electronics, computer software, and online services. The company's hardware products include the iPhone smartphone, the iPad tablet computer, the Mac personal computer, the iPod portable

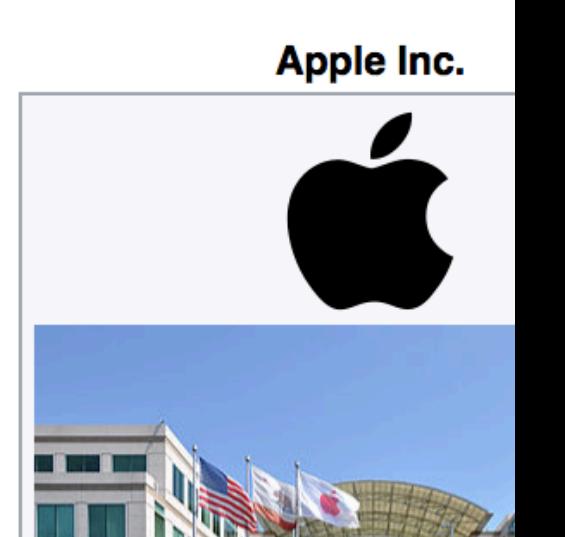

Coordinates: 37.33182

Some questioned if Tim Cook's first product would be a breakaway hit for Apple.

It's the company's first new device since he became CEO.

Some questioned if Tim Cook's first product would be a breakaway hit for Apple.

It's the company's first new device since he became CEO.

Some questioned if Tim Cook's first product would be a breakaway hit for Apple.

It's the company's first new device since he became CEO.

## **Coreference Resolution**

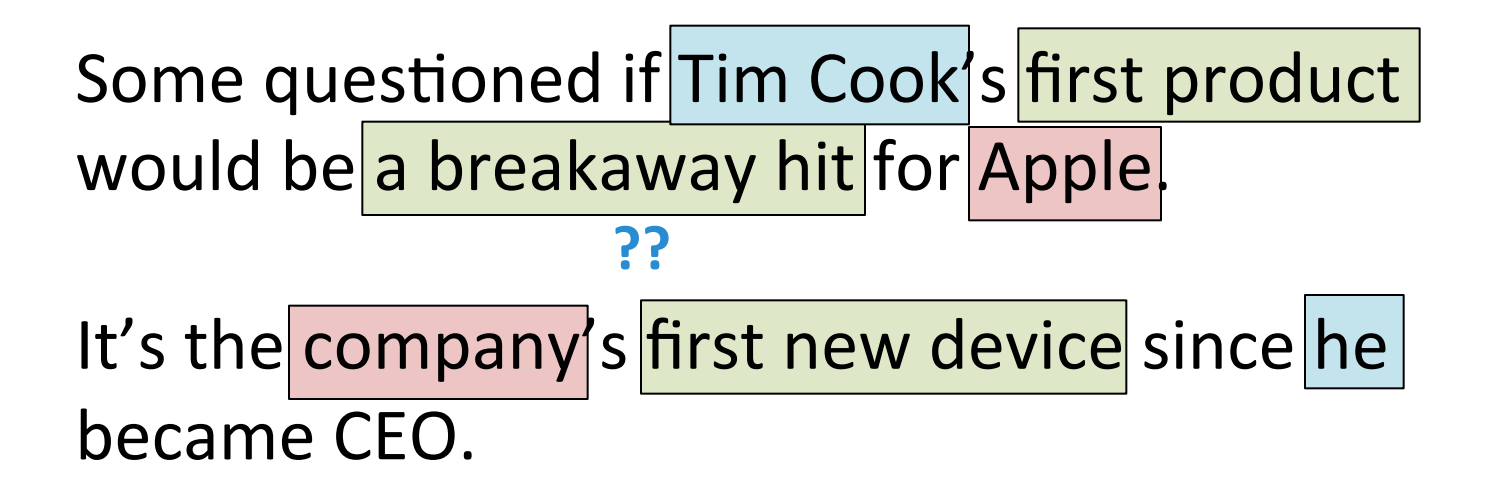

#### "Winograd Schema" Coreference Resolution

The man couldn't lift his son because he was so weak.

The man couldn't lift his son because he was so heavy.

### "Winograd Schema" Coreference Resolution

**man**

**son**

The man couldn't lift his son because he was so weak.

The man couldn't lift his son because he was so heavy.
### Reading Comprehension

Once there was a boy named Fritz who loved to draw. He drew everything. In the morning, he drew a picture of his cereal with milk. His papa said, "Don't draw your cereal. Eat it!"

After school, Fritz drew a picture of his bicycle. His uncle said, "Don't draw your bicycle. Ride it!"

What did Fritz draw first?

- A) the toothpaste
- B) his mama

… 

- **C**) cereal and milk
- D) his bicycle

## MCTest: A Challenge Dataset for the Open-Domain Machine Comprehension of Text

#### Reading Comprehension

A Turing machine is a mathematical model of a general computing machine. It is a theoretical device that manipulates symbols contained on a strip of tape. Turing machines are not intended as a practical computing technology, but rather as a thought experiment representing a computing machine-anything from an advanced supercomputer to a mathematician with a pencil and paper. It is believed that if a problem can be solved by an algorithm, there exists a Turing machine that solves the problem. Indeed, this is the statement of the Church-Turing thesis. Furthermore, it is known that everything that can be computed on other models of computation known to us today, such as a RAM machine, Conway's Game of Life, cellular automata or any programming language can be computed on a Turing machine. Since Turing machines are easy to analyze mathematically, and are believed to be as powerful as any other model of computation, the Turing machine is the most commonly used model in complexity theory.

What is the term for a mathematical model that theoretically represents a general computing machine? Ground Truth Answers: A Turing machine | A Turing machine | Turing machine Prediction: A Turing machine

#### It is generally assumed that a Turing machine can solve anything capable of also being solved using what?

Ground Truth Answers: an algorithm an algorithm an algorithm Prediction: RAM machine, Conway's Game of Life, cellular automata or any programming language

What is the most commonplace model utilized in complexity theory? Ground Truth Answers: the Turing machine the Turing machine Turing machine Prediction: Turing machine

What does a Turing machine handle on a strip of tape? Ground Truth Answers: symbols symbols symbols Prediction: general computing machine

The Stanford Question Answering Dataset

### Sentence Similarity

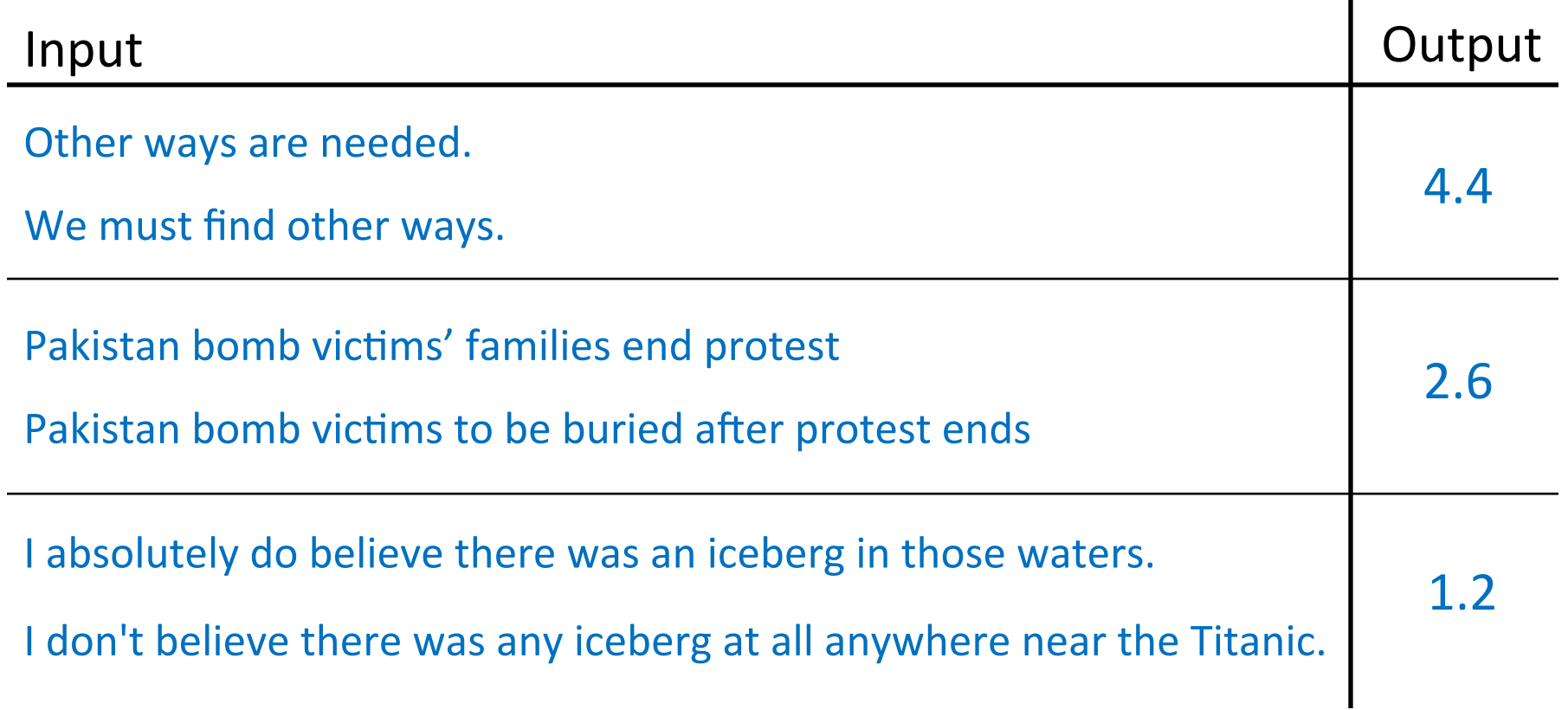

### **Word Prediction**

he bent down and searched the large container, trying to find anything else hidden in it other than the \_\_\_\_\_

### **Word Prediction**

#### he turned to one of the cops beside him. "search the entire coffin." the man nodded and bustled forward towards the coffin.

he bent down and searched the large container, trying to find anything else hidden in it other than the

## Other language technologies (not typically considered core NLP):

- speech processing (see TTIC 31110)
- information retrieval / web search
- knowledge representation / reasoning

## Roadmap

- words, morphology, lexical semantics
- text classification
- simple neural methods for NLP
- language modeling and word embeddings
- recurrent/recursive/convolutional networks in NLP
- sequence labeling, HMMs, dynamic programming
- syntax and syntactic parsing
- semantics, compositionality, semantic parsing
- machine translation and other NLP tasks

#### Computational Linguistics vs. Natural Language Processing

• how do they differ?

#### **Computational Linguistics**

This webpage contains a link to my lecture notes for Winter 2013.

Click here for lecture notes.

Computer Science CMSC 25020-1 and CMSC 35030-1

Winter 2013 John Goldsmith goldsmith@uchicago.edu. Office in CS: Ryerson 258. Also in Walker 201.

#### **About this course**

This is a course in the Computer Science department, intended for upper-level undergraduates, or graduate students, who have a good programming background. In general, we face the same kind of negotiation over choice of language that you might expect. If you want to submit code in  $C_{++}$ , perl, or Python, that should be no problem; other choices are discussable, and the decision will have to be made by the instructor and the TA jointly.

Computational Linguistics vs. Natural Language Processing

• English is a "head-final" language: the head of a noun phrase comes at the end

- computational linguistics is about **linguistics** 
	- $-$  **computational** is a modifier
- natural language processing is about **processing** 
	- $-$  **natural language** is a modifier

Computational Linguistics vs. Natural Language Processing

- many people think of the two terms as synonyms
- computational linguistics is more inclusive; more likely to include sociolinguistics, cognitive linguistics, and computational social science
- NLP is more likely to use machine learning and involve engineering / system-building

## Is NLP Science or Engineering?

- goal of NLP is to develop technology, which takes the form of engineering
- though we try to solve today's problems, we seek principles that will be useful for the future
- if science, it's not linguistics or cognitive science; it's the science of computational processing of language
- I like to think of NLP as the science of engineering solutions to problems involving natural language

## Why is NLP hard?

- ambiguity and variability of linguistic expression:
	- $-$  variability: many forms can mean the same thing
	- $-$  **ambiguity**: one form can mean many things

- many different kinds of variability and ambiguity
- each NLP task must address distinct kinds

# Example: Hyperlinks in Wikipedia

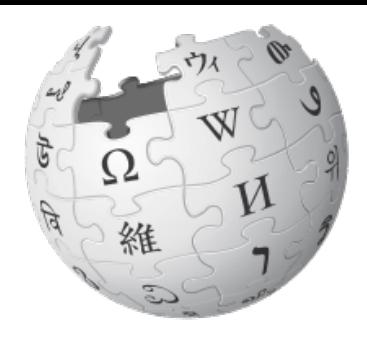

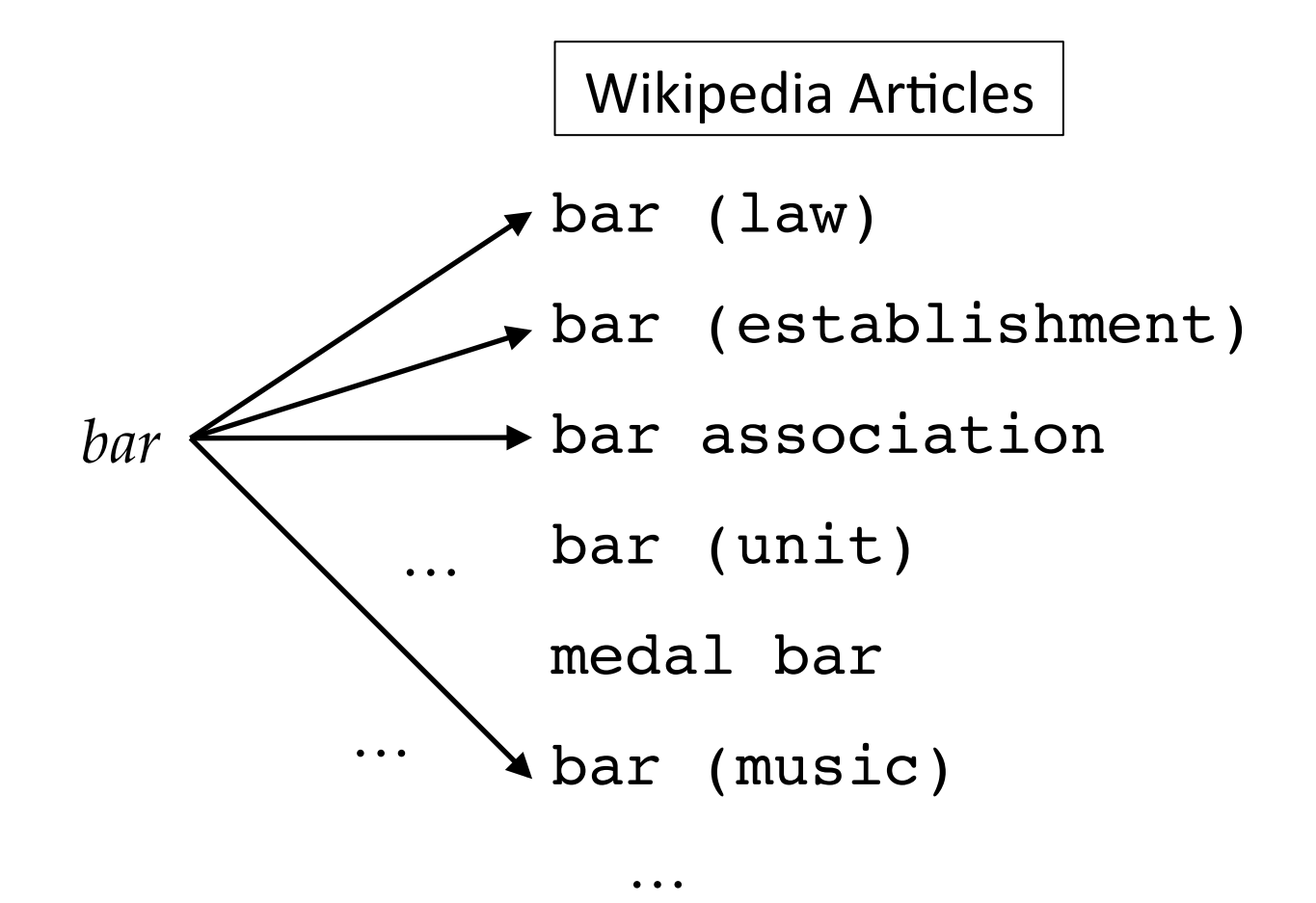

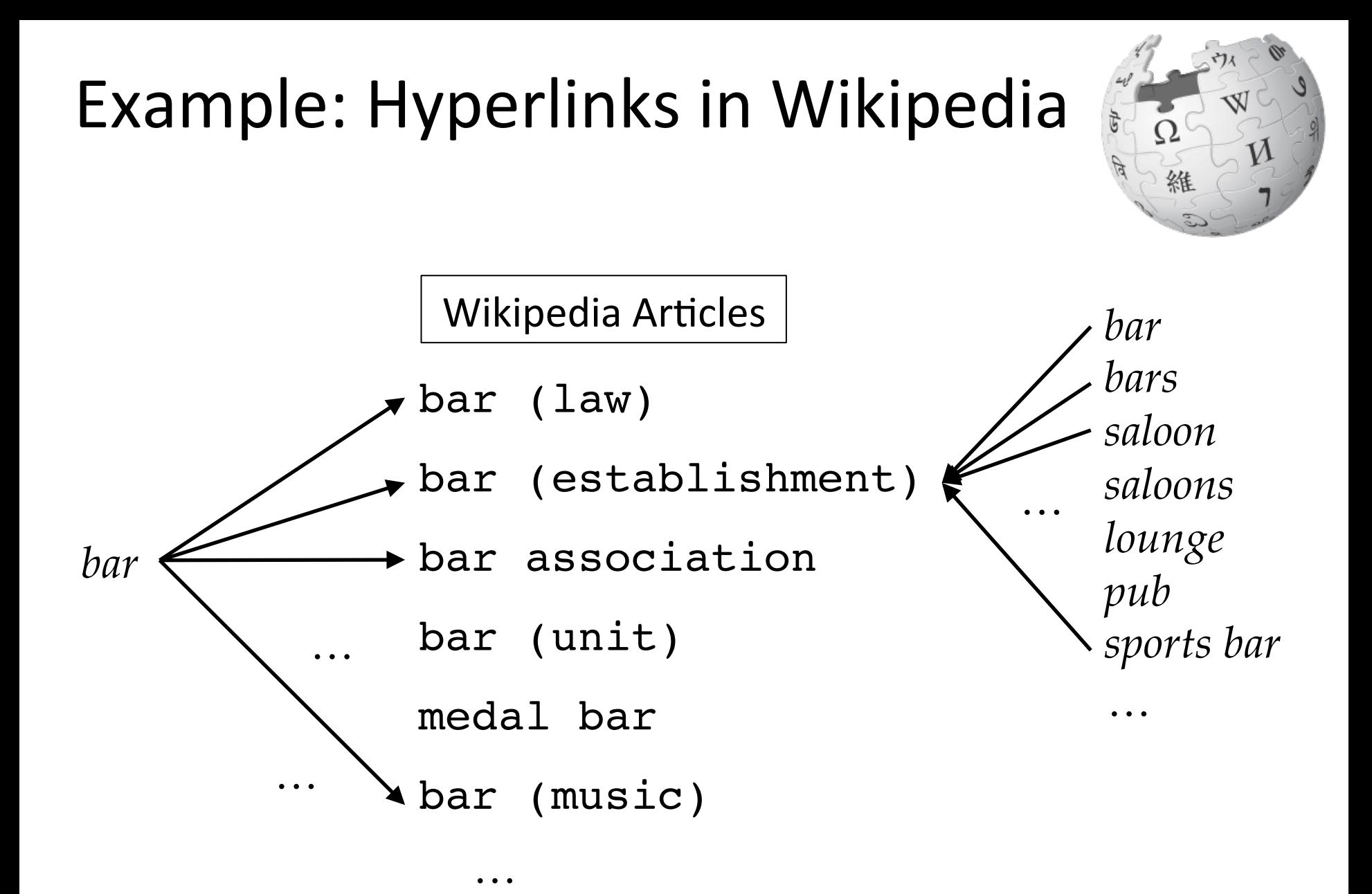

## Ambiguity | Variability

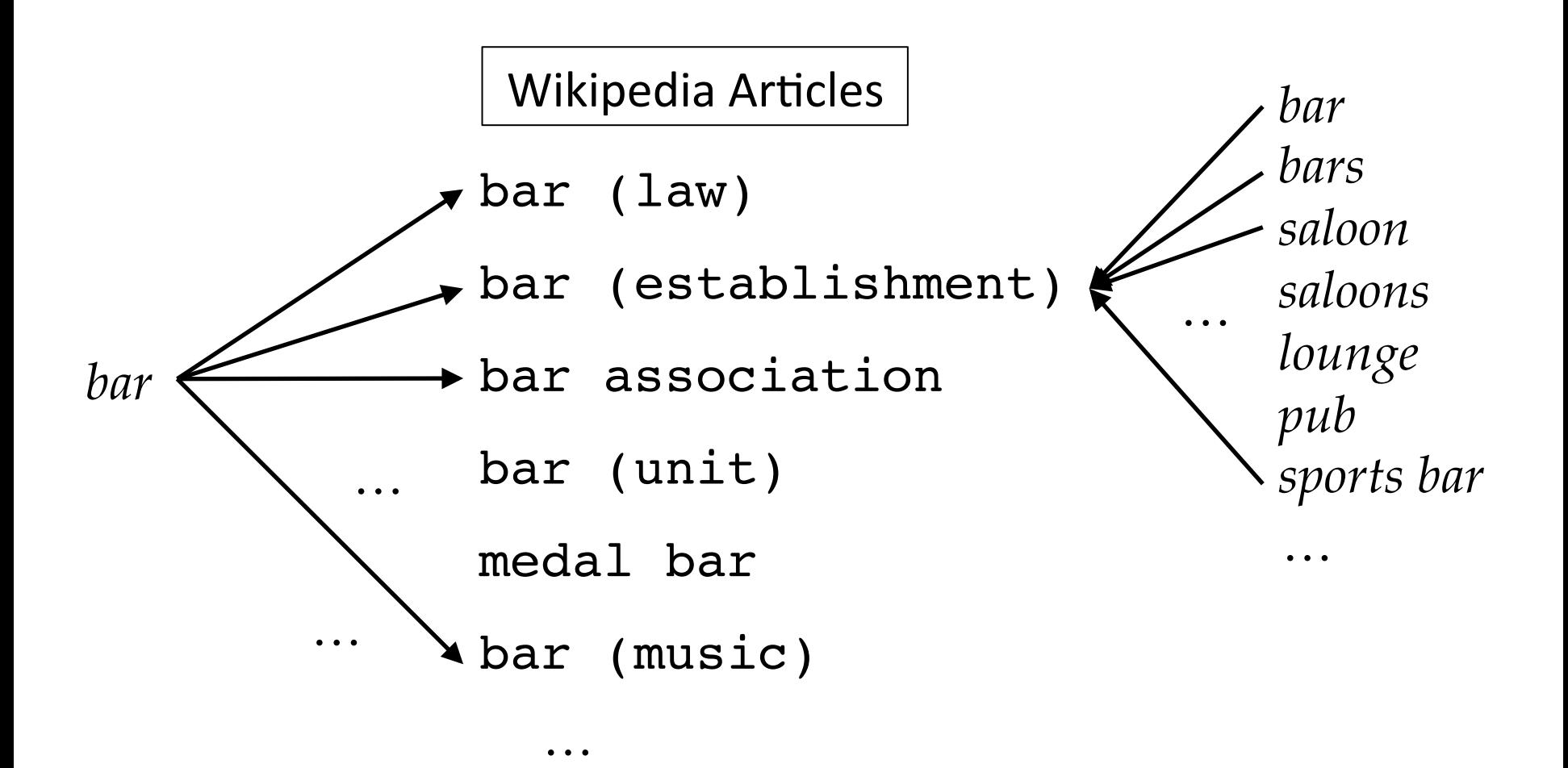

## Word Sense Ambiguity

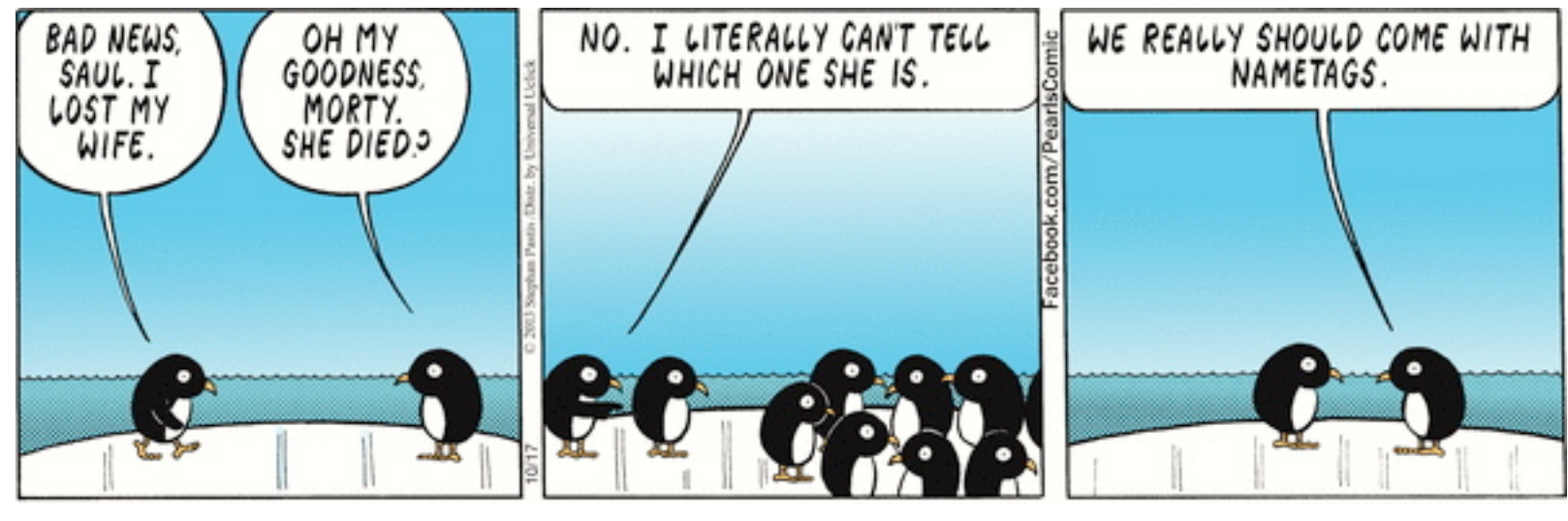

credit: A. Zwicky

## Word Sense Ambiguity

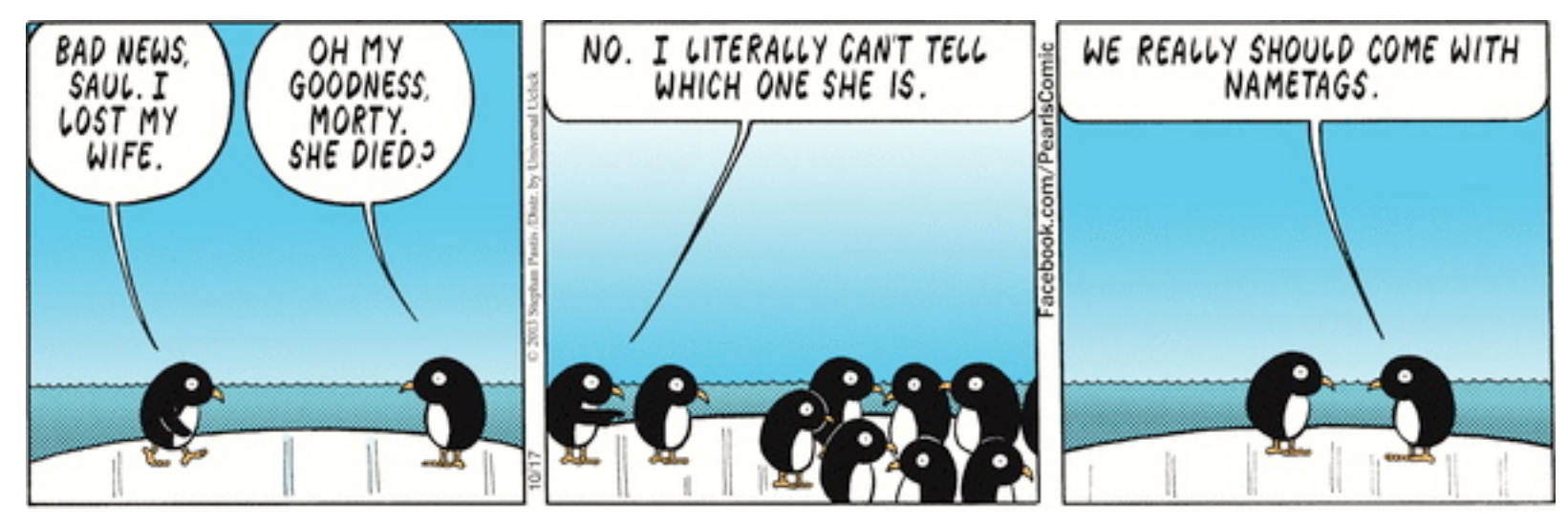

credit: A. Zwicky

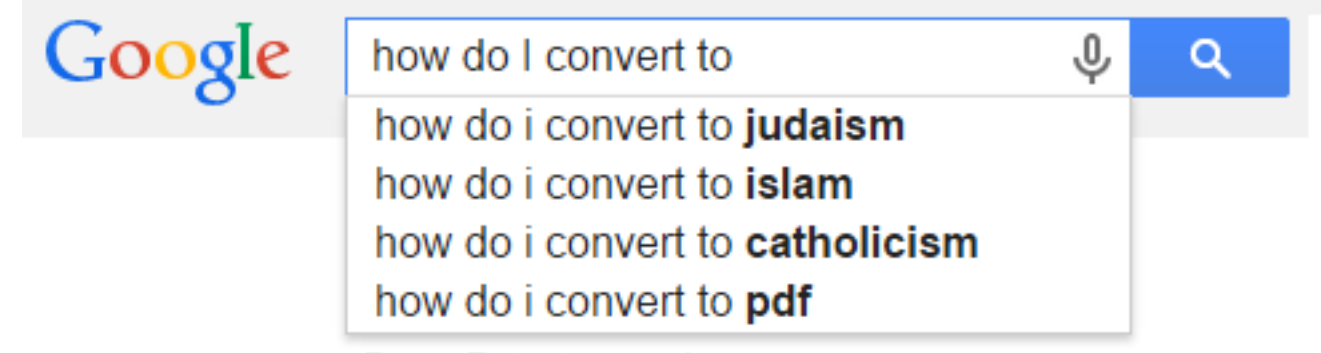

Press Enter to search

## Attachment Ambiguity

One morning I shot an elephant in my pajamas. How he got into my pajamas l'Il never know.

**QUOTEHD.COM** 

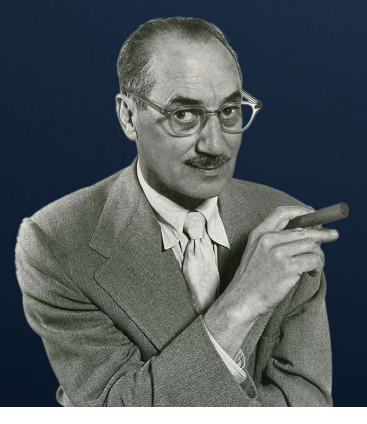

**Groucho Marx American Comedian** 

1890 - 1977

## **Meaning Ambiguity**

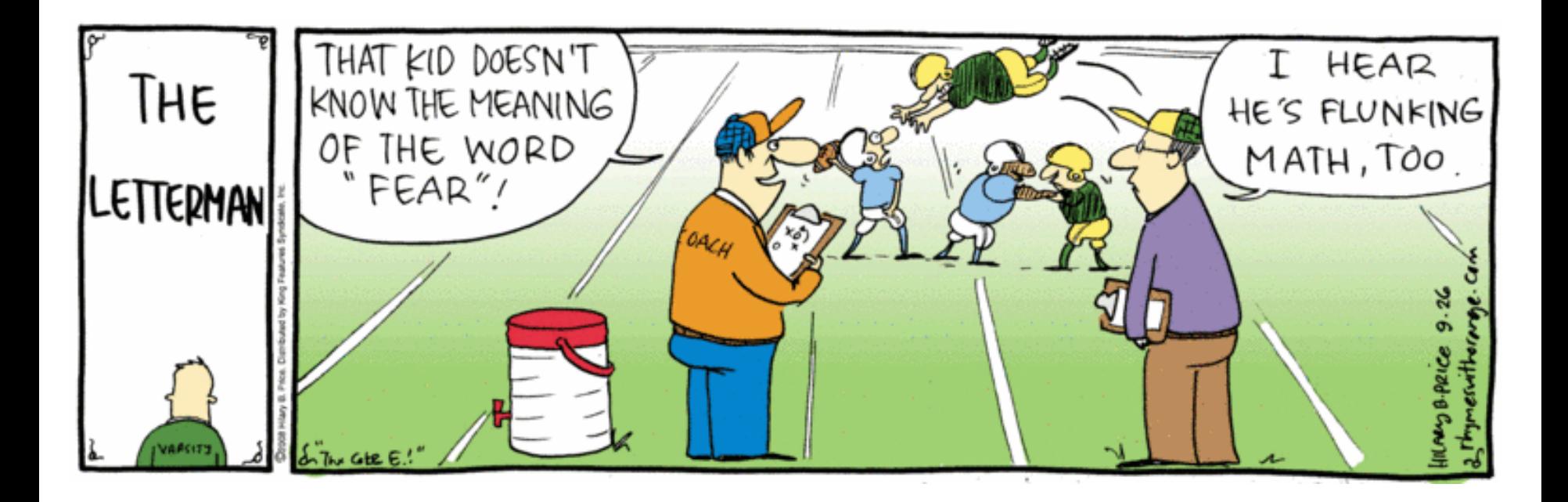

## Roadmap

- words, morphology, lexical semantics
- text classification
- simple neural methods for NLP
- language modeling and word embeddings
- recurrent/recursive/convolutional networks in NLP
- sequence labeling, HMMs, dynamic programming
- syntax and syntactic parsing
- semantics, compositionality, semantic parsing
- machine translation and other NLP tasks

# Words

- what is a word?
- tokenization
- morphology
- lexical semantics

## What is a word?

## Tokenization

- tokenization: convert a character stream into words by adding spaces
- for certain languages, highly nontrivial
- e.g., Chinese word segmentation is a widelystudied NLP task

## Tokenization

- for other languages (English), tokenization is easier but is still not always obvious
- the data for your homework has been tokenized:
	- $-$  punctuation has been split off from words
	- $-$  contractions have been split

## Intricacies of Tokenization

- separating punctuation characters from words?
	- *, " ? !* à always separate
	- $\rightarrow$  when shouldn't we separate it?

## Intricacies of Tokenization

- separating punctuation characters from words?
	- *, " ? !* à always separate
	- $\rightarrow$  when shouldn't we separate it?
		- *Dr., Mr., Prof., U.S., etc.*

## Intricacies of Tokenization

- separating punctuation characters from words?
	- *, " ? !* à always separate
	- $\rightarrow$  when shouldn't we separate it?
		- *Dr., Mr., Prof., U.S., etc.*
- English contractions:
	- $-$  *isn't*, aren't, wasn't,...  $\rightarrow$  *is* n't, are n't, was n't,...
	- $-$  but how about these: *can't*, won't  $\rightarrow$  *ca n't*, wo n't
	- $-$  *ca* and *wo* are then different forms from *can* and *will*
- Chinese and Japanese: no spaces between words:
	- 莎拉波娃现在居住在美国东南部的佛罗里达。
	- 莎拉波娃 现在 居住 在 美国 东南部 的 佛罗里达
	- Sharapova now lives in US southeastern Florida
- Further complicated in Japanese, with multiple alphabets intermingled
	- $-$  Dates/amounts in multiple formats

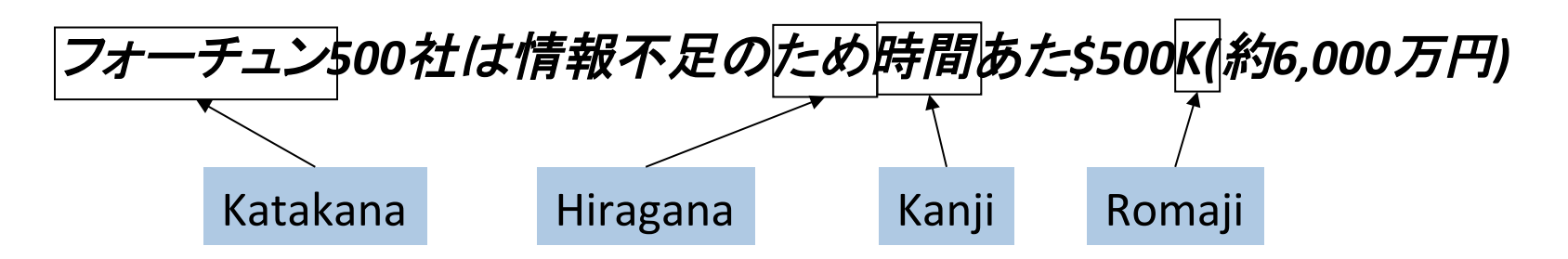

## Removing Spaces?

- tokenization is usually about adding spaces
- but might we also want to remove spaces?
- what are some English examples?

## Removing Spaces?

- tokenization is usually about adding spaces
- but might we also want to remove spaces?
- what are some English examples?

– names? 

- New York  $\rightarrow$  NewYork
- $-$  non-compositional compounds?
	- hot dog  $\rightarrow$  hotdog
- other artifacts of our spacing conventions?
	- New York-Long Island Railway  $\rightarrow$  ?

## Types and Tokens

- once text has been tokenized, let's count the words
- types: entries in the vocabulary
- tokens: instances of types in a corpus
- example sentence: If they want to go, they should go.
	- $-$  how many types?
	- how many tokens?

## Types and Tokens

- once text has been tokenized, let's count the words
- types: entries in the vocabulary
- tokens: instances of types in a corpus
- example sentence: If they want to go, they should go.
	- how many types? 8
	- how many tokens? 10
- type/token ratio: useful statistic of a corpus (here, 0.8)

## Types and Tokens

- once text has been tokenized, let's count the words
- types: entries in the vocabulary
- tokens: instances of types in a corpus
- example sentence: If they want to go, they should go.
	- how many types? 8
	- how many tokens? 10
- type/token ratio: useful statistic of a corpus (here, 0.8)
- as we add data, what happens to the type-token ratio?

• How will the type/token ratio change when adding more data?

## More data  $\rightarrow$  Lower type/token ratio

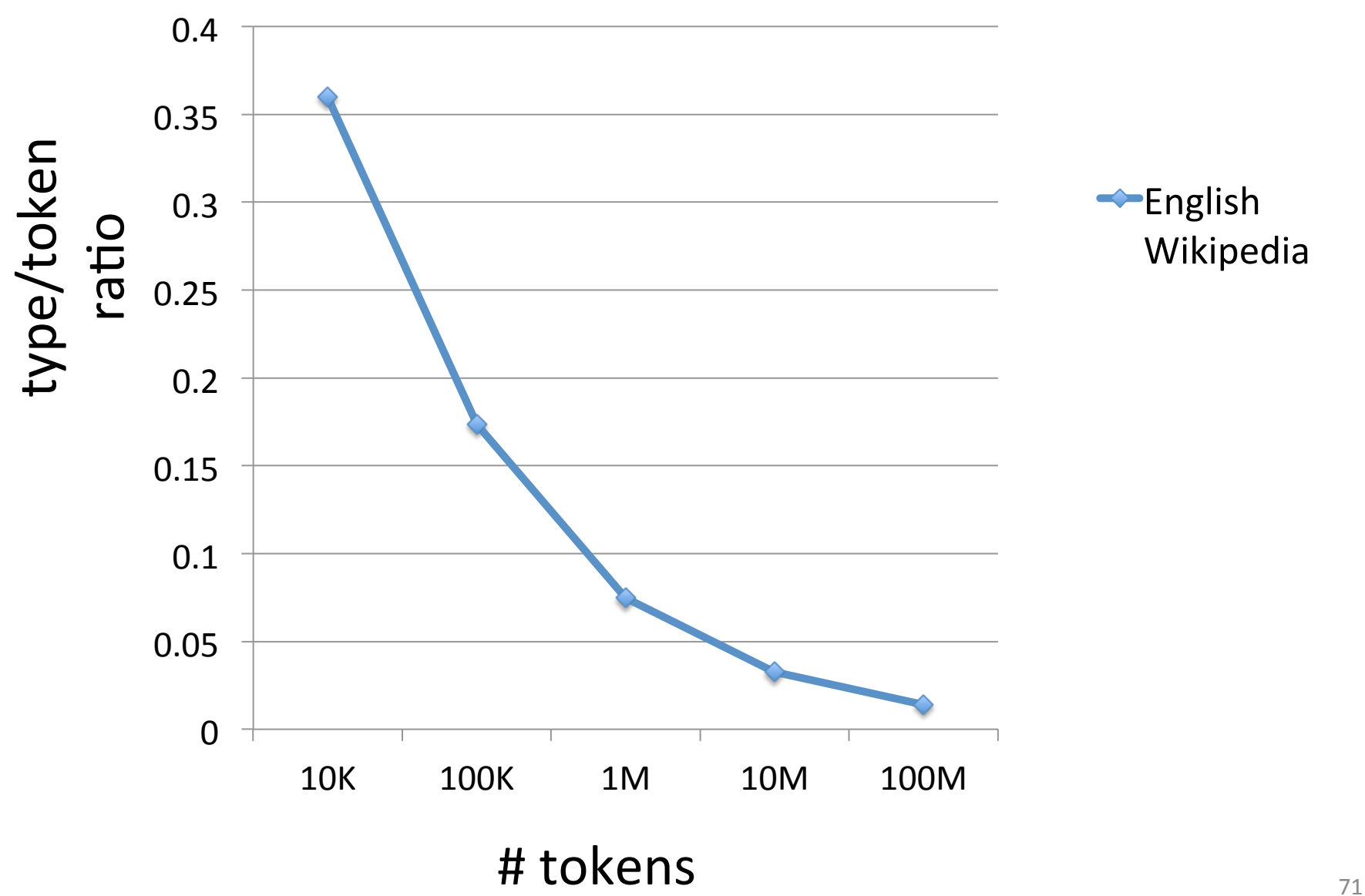

• What has a higher type/token ratio,

Simple English Wikipedia or English Wikipedia?

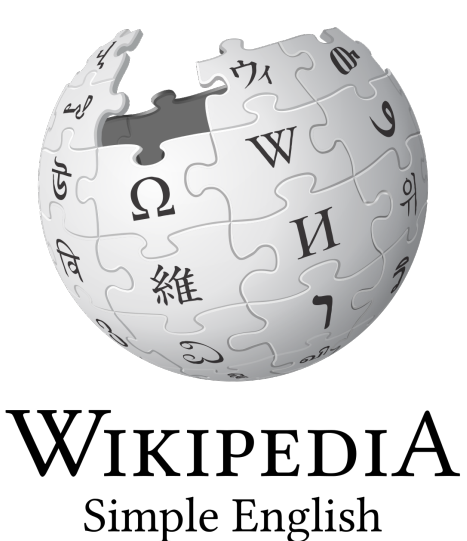

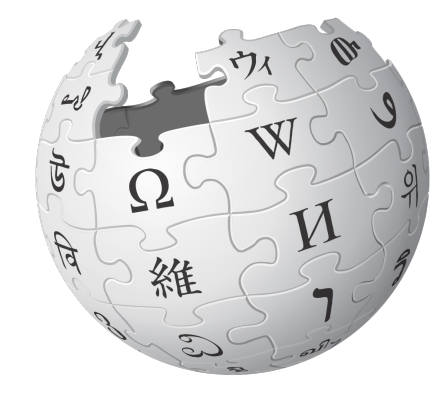

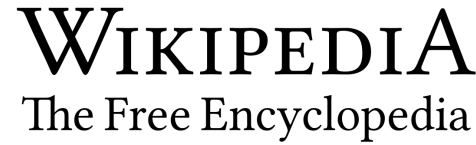
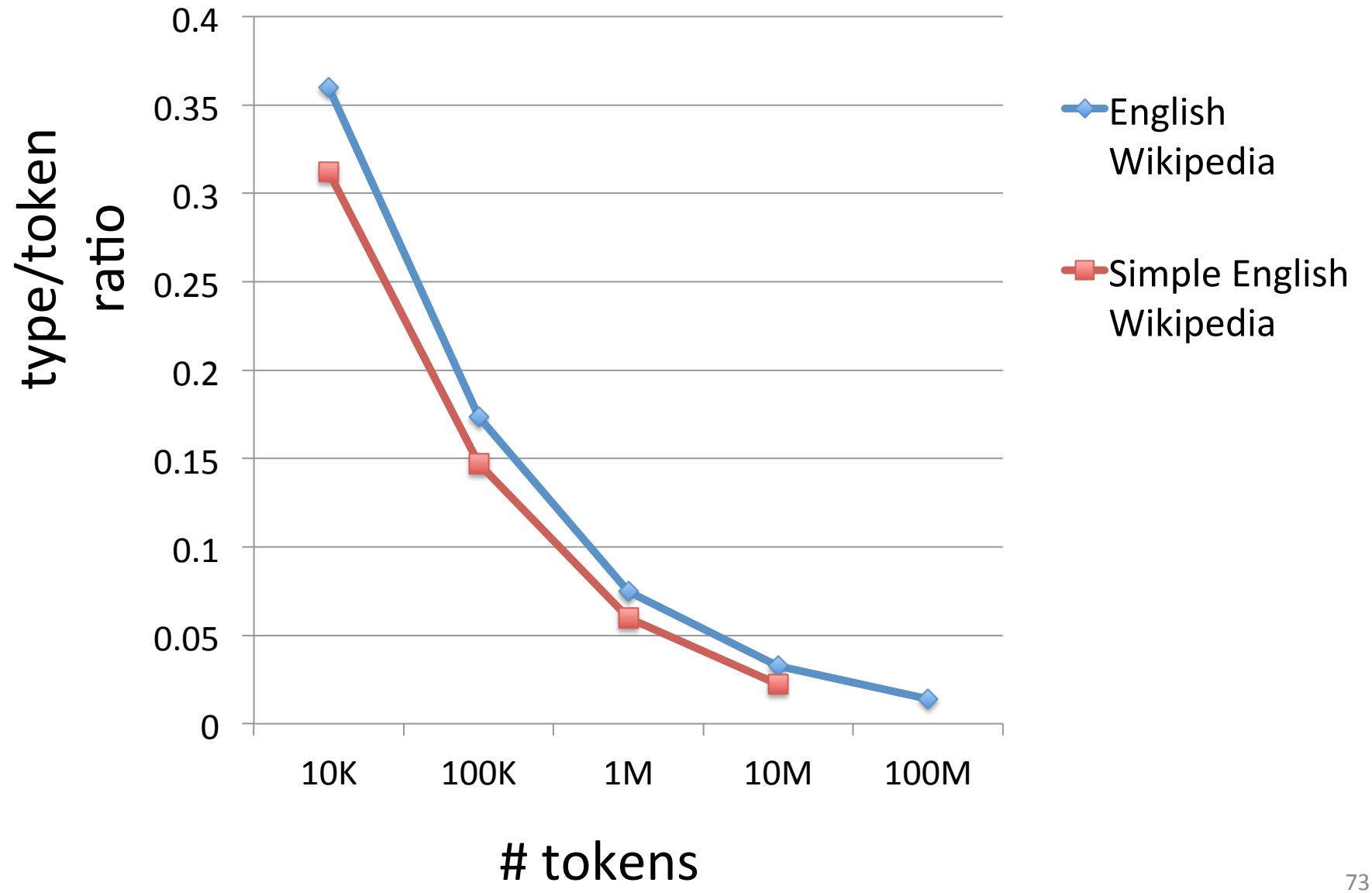

- What has a higher type/token ratio,
- Simple English Wikipedia or English Wikipedia?
	- English Wikipedia
	- $-$  type/token ratio is one measure of complexity
- How about Wikipedia vs Newswire?

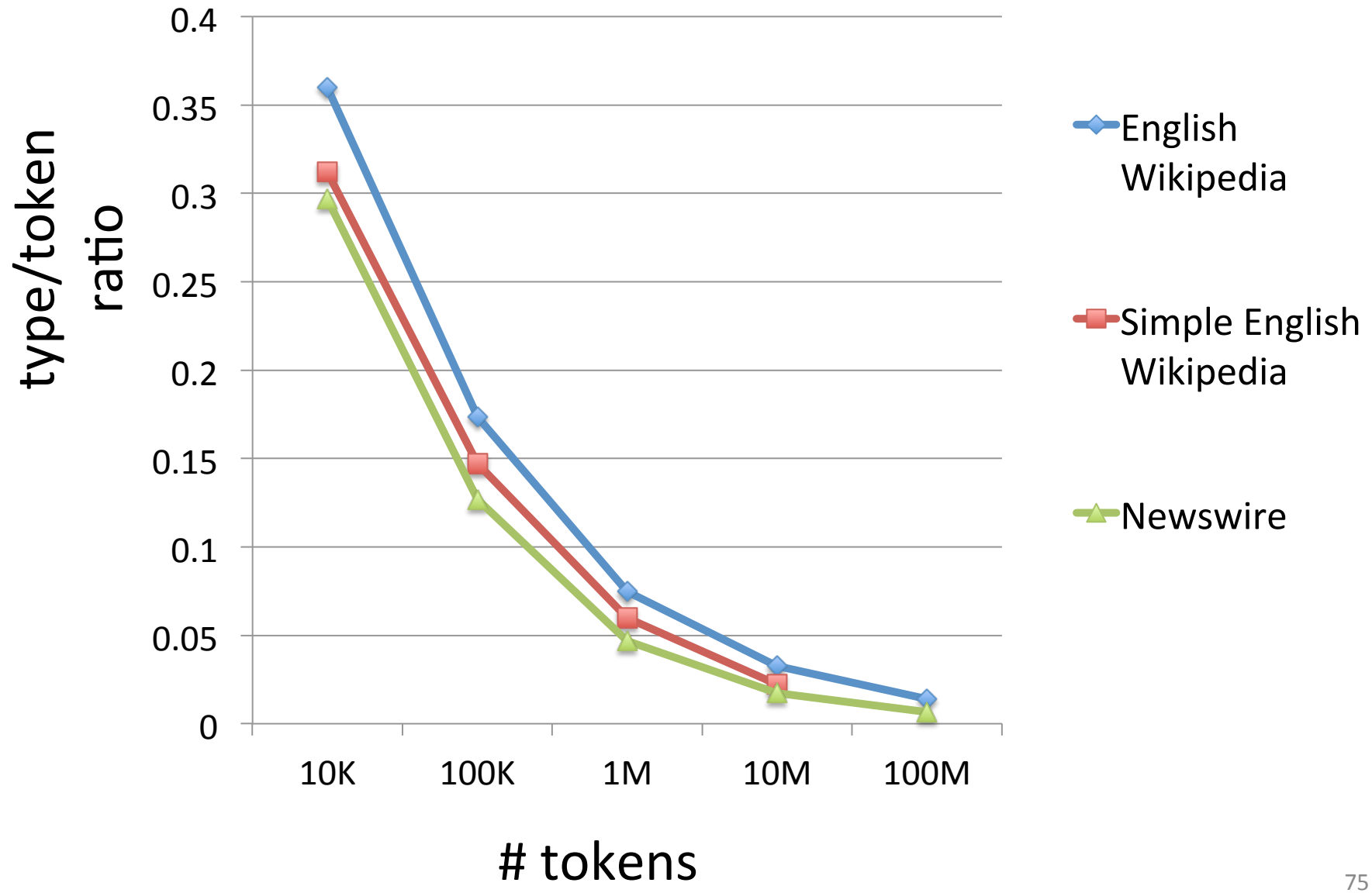

- Wikipedia vs Simple English Wikipedia? – Wikipedia
- Wikipedia vs Newswire? – Wikipedia
- Wikipedia vs Tweets?

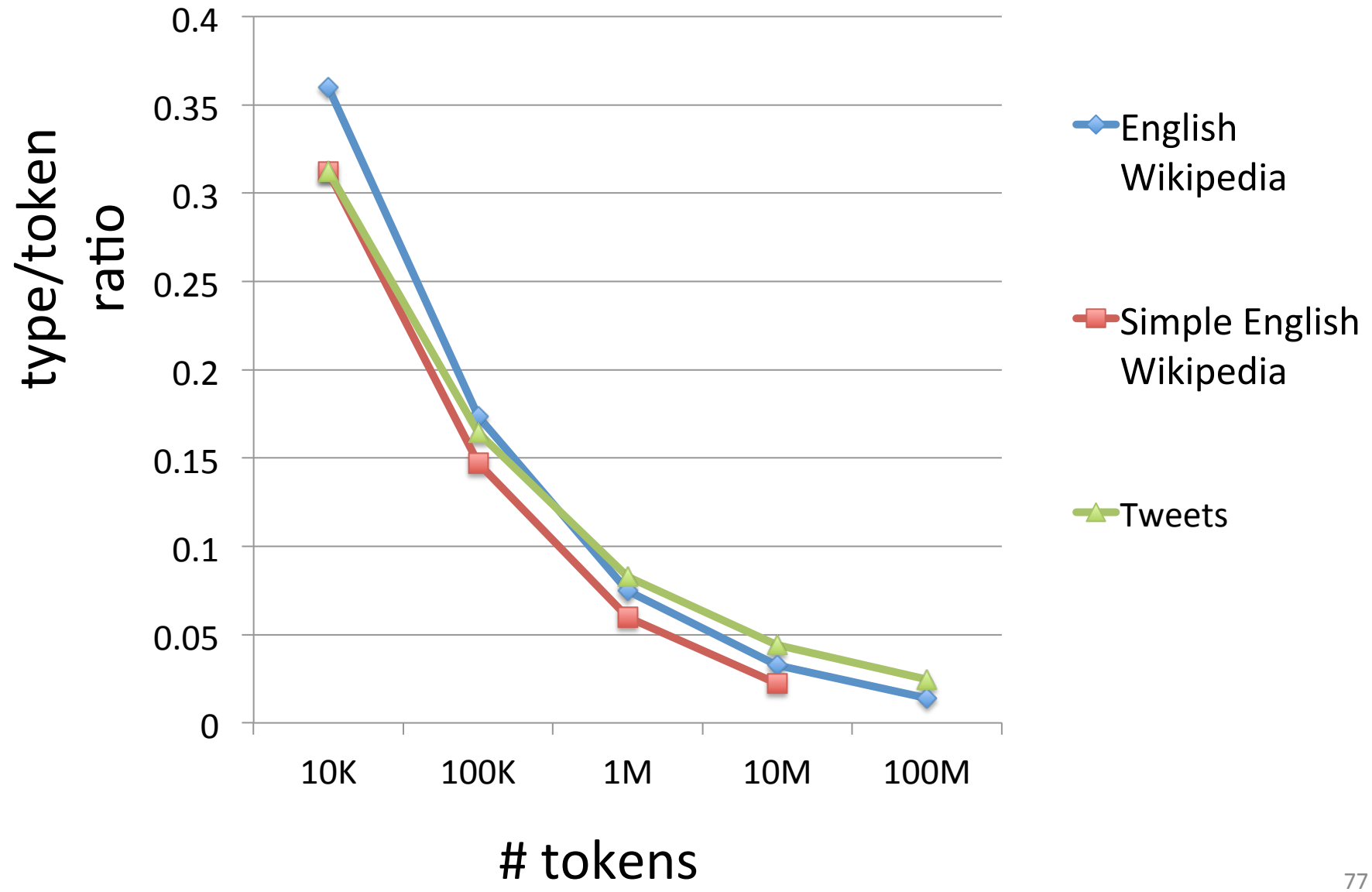

- Wikipedia vs Simple English Wikipedia? – Wikipedia
- Wikipedia vs Newswire? – Wikipedia
- Wikipedia vs Tweets?
	- $-$  Tweets (once you have 1 million or more tokens)

# "really" on Twitter

- 224571 really
	- 1189 rly
		- 1119 realy
			-
			-
			-
- 216 reallyy 31 reely
	-
- 146 reallllly 27 realllyy
	- 132 rily
- 104 reallyyy 26 realllyyyy
	-
- 89 realllllly 22 reaaallly
- 84 reaaally 21 really-
	-
	-
	-
- 57 reallyyyy 15 realyy
	- 53 rilly
- 50 reallllllly
- 48 reeeeeally
- 41 reeally
- 731 rlly 38 really2
- 590 reallly 37 reaaaaally
- 234 realllly 35 reallyyyyy
	-
- 156 relly 30 realllyyy
	-
	- 27 reaaly
		-
- 89 reeeally 25 realllllllly
	-
	-
	-
- 72 reeeeally 18 reallllyyy 9 reallys
	-
	-
	- 15 reallyreally 8 reeeaally
- 15 reallllyy
- 15 reallllllllly
- 15 reaallly
- 14 reeeeeeally
- 14 reallllyyyy
- 13 reeeaaally
- 12 rreally
- 12 reaaaaaally
- 11 reeeeallly
- 11 reeeallly
- 11 realllllyyy
- 11 reaallyy
- 10 reallyreallyreally
- 10 reaaaly
- 82 reaally 19 reeaally 9 reeeeeeeally
	-
- 65 reaaaally 16 reaaaallly 9 really-really
	- 9 r)eally
		-

# "really" on Twitter

- 8 reallyyyyyyy
- 8 reallyyyyyy
- 8 realky
- 7 relaly
- 7 reeeeeeeeeally
- 7 reeeealy
- 7 reeeeaaally
- 7 reallllllyyy
- 7 realllllllllllly
- 7 reaaaaaaally
- 7 raelly
- 7 r3ally
- 6 r-really
- 6 reeeaaalllyyy
- 6 reeeaaallly
- 6 reeeaaaally
- 6 realyl
- 6 r-e-a-l-l-y
- 6 realllyyyyy
- 6 realllllllllly 6 reaaaaaallly 5 rrrreally 5 rrly 5 rellly 5 reeeeeeeeally 5 reeeeaally 5 reeeeaaallly 5 reeallyyy 5 reallllllllllly 5 reallllllllllllly 5 reaalllyy 5 reaaaalllly 5 reaaaaallly 4 rllly 4 reeeeeeeeeeally 4 reeealy 4 reeaaaally 4 realllllyyyy
- 4 realllllllyyyy
- 4 reaalllyyy
- 4 reaalllly
- 4 reaaalllyy
- 4 reaaalllly
- 4 reaaaaly
- 3 reeeeealllly
- 3 reeeealllly
- 3 reeeeaaaaally
- 3 reeeaallly
- 3 reeeaaallllyyy
- 3 reealy
- 3 reeallly
- 3 reeaaly
- 3 reeaalllyyy
- 3 reeaalllly
- 3 reeaaallly
- 3 reallyyyyyyyyy
- 3 reallyl

# "really" on Twitter

- 3 really) 3 r]eally 3 realluy 3 reallllyyyyy 3 reallllllyyyyyyy 2 rellys 3 reallllllyyyy 3 reallllllyy 3 realllllllllllllllly 2 reeeeeallly 2 reallyyyyyyyy 3 realiy 3 reaallyyyy 3 reaallllly 3 reaaallyy 3 reaaaallyy 3 reaaaallllly 3 reaaaaaly 3 reaaaaaaaally 3 r34lly 2 rrreally 2 rreeaallyy
	- 2 rlyyyy 2 rlyyy 2 reqally 2 rellyy 2 reeely 2 reeeeeaally 2 reeeeeaaally 2 really/ 2 reeeeeaaallllly 2 realllyyyyyy 2 reeeeallyyy 2 reallllyyyyyy 2 reeeeallllyyy 2 realllllyyyyyy 2 reeeeaaallllyyyy 2 realllllyy 2 reeeeaaalllly 2 reallllllyyyyy 2 reeeeaaaally 12 realllllllyyyyy 2 reeeeaaaalllyyy 2 realllllllyy 2 reeeallyy 2 reeallyy
- 2 reeaallyy
	- 2 reeaalllyy
	- 2 reeaallly
	- 2 reeaaally
	- 2 reaqlly
	- 2 realyyy
	- 2 reeeeeealy 2 reallyyyyyyyyyyyy
		-
		- 2 really\*
		-
		-
		-
		-
		-
		-
		-
		-
		- 2 reallllllllllllllly
		- 2 reallllllllllllllllly

```
1 rrrrrrrrrrrrrrrreeeeeeeeeeeaaaaaaalllllllyyyyyy
```

```
1 rrrrrrrrrreally
```

```
1 rrrrrrreeeeeeaaaalllllyyyyyyy
```

```
1 rrrrrrealy
```

```
1 rrrrrreally
```

```
…
```

```
1 re-he-he-heeeeally
```

```
1 re-he-he-he-ealy
```

```
1 reheheally
```

```
1 reelllyy
```

```
1 reellly
```

```
1 ree-hee-heally
```

```
…
```

```
1 reeeeeeeeeaally
```

```
1 reeeeeeeeeaaally
```

```
1 reeeeeeeeeaaaaaalllyyy
```

```
1 reeeeeeeeeaaaaaaallllllllyyyyyyyy
```

```
1 reeeeeeeeeaaaaaaallllllllyyyyyyyy
```

```
1 reeeeeeeeeaaaaaaaaalllllllllyyyyyyyy
```

```
1 reeeeeeeeaaaaaaaalllllyyyyyy
```
- 1 reallyreallyreallyreallyreallyreallyreallyreallyreallyreally reallyreallyreallyreallyreallyreallyreally
- 1 reallyreallyreallyreallyreallyr33lly
- 1 really/really/really
- 1 really(really
- …
- 1 reallllllllyyyy
- 1 realllllllllyyyyyy
- 1 realllllllllyyyyy
- 1 realllllllllyyyy
- 1 realllllllllyyy
- 1 reallllllllllyyyyy
- 1 reallllllllllllyyyyyy
- 1 reallllllllllllllllllly
- 1 reallllllllllllllllllllly
- 1 reallllllllllllllllllllllyyyyy
- 1 reallllllllllllllllllllllllllly
- 1 realllllllllllllllllllllllllllly
- 1 reallllllllllllllllllllllllllllllllly
- $1 realillillillillillillillillillillillillillillillillillillillillillillly$
- 1 reallllllllllllllllllllllllllllllllllllllllllllllllllllllly
- 1 reallllllllllllllllllllllllllllllllllllllllllllllllllllllllllll

lllllllly

## How many words are there?

- how many English words exist?
- when we increase the size of our corpus, what happens to the number of types?

## How many words are there?

- how many English words exist?
- when we increase the size of our corpus, what happens to the number of types?
	- $-$  a bit surprising: vocabulary continues to grow in any actual dataset
	- you'll just never see all the words
	- in 1 million tweets, 15M tokens, 600k types
	- in 56 million tweets, 847M tokens, ? types

## How many words are there?

- how many English words exist?
- when we increase the size of our corpus, what happens to the number of types?
	- $-$  a bit surprising: vocabulary continues to grow in any actual dataset
	- you'll just never see all the words
	- in 1 million tweets, 15M tokens, 600k types
	- in 56 million tweets, 847M tokens, 11M types